### **ESTRUTURA DE DADOS**

### **PILHAS SEQUENCIAIS**

Prof. Dr. Daniel Caetano

2012 - 2

# Objetivos

- Compreender o que é uma estrutura em pilha
- Compreender sua aplicação
- Capacitar para implementar pilhas

• **Atividade Estruturada!**

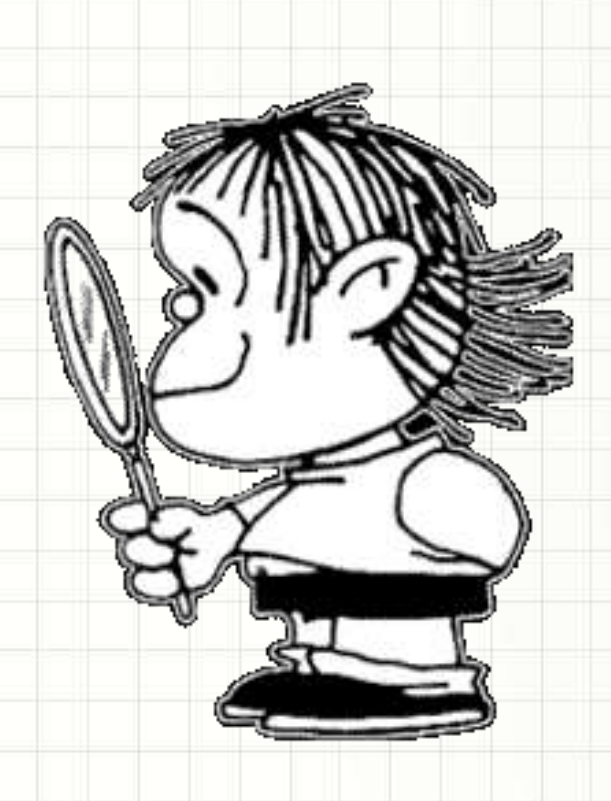

# Material de Estudo

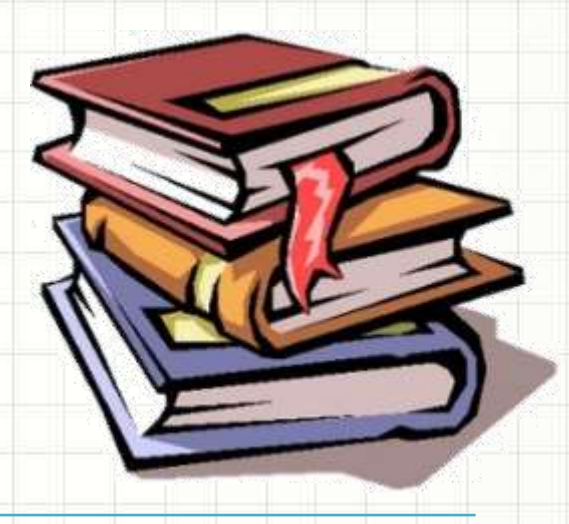

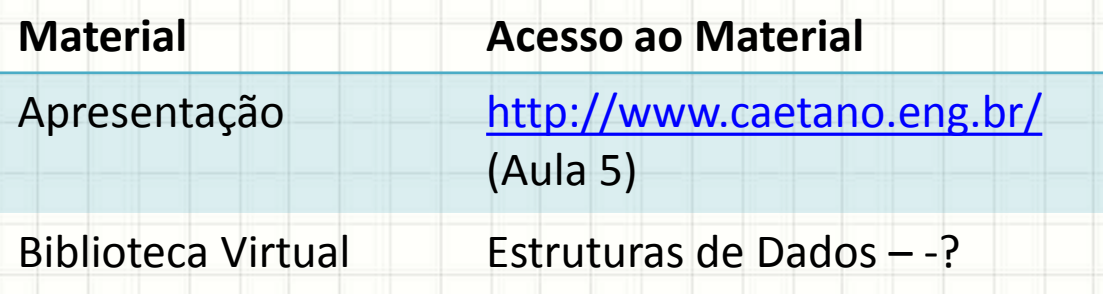

# RECORDANDO...

٠

 $\overline{\phantom{a}}$ 

### Recordando...

- Podemos criar listas
	- Ordenadas e não ordenadas
- Listas: acrescento...
	- Não ordenada: no fim
	- Ordenada: no lugar correto
- Listas: removo...
	- De qualquer lugar
- Sempre precisamos dessa flexibilidade?

# **ORDEM DE RETIRADA X ORDEM DE ARMAZENAMENTO**

٠

- É comum: ordem de remoção → armazenam.
- Exemplo: organizando entregas de Pizza

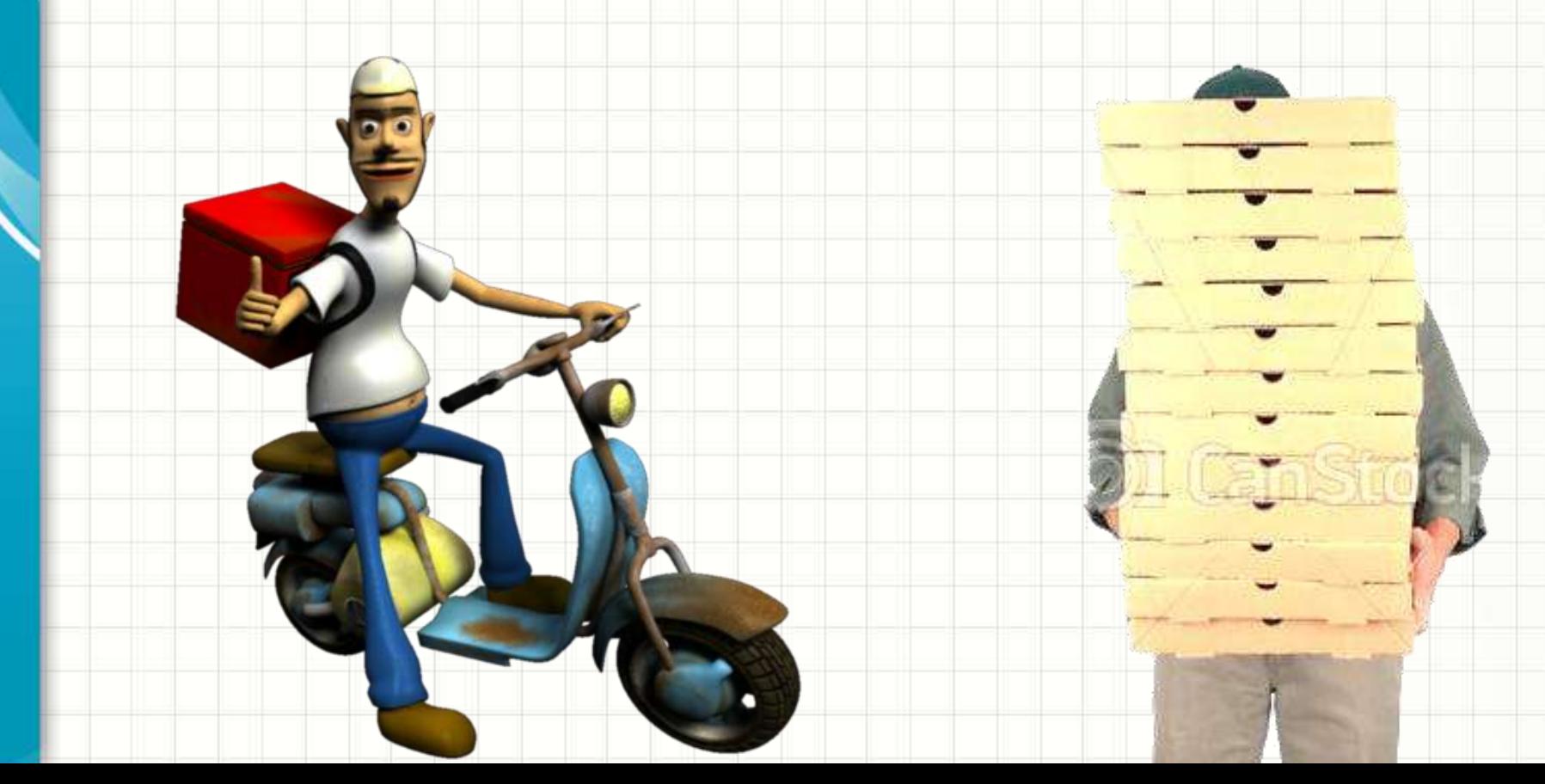

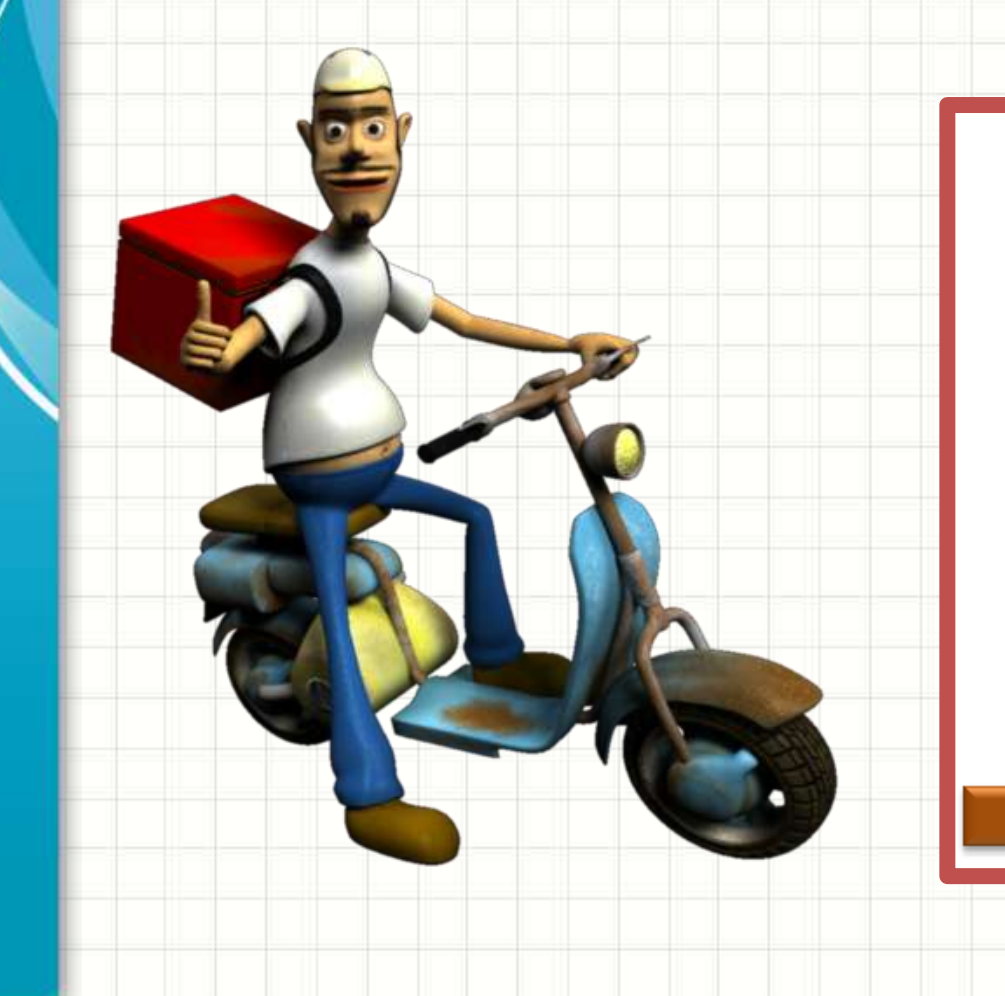

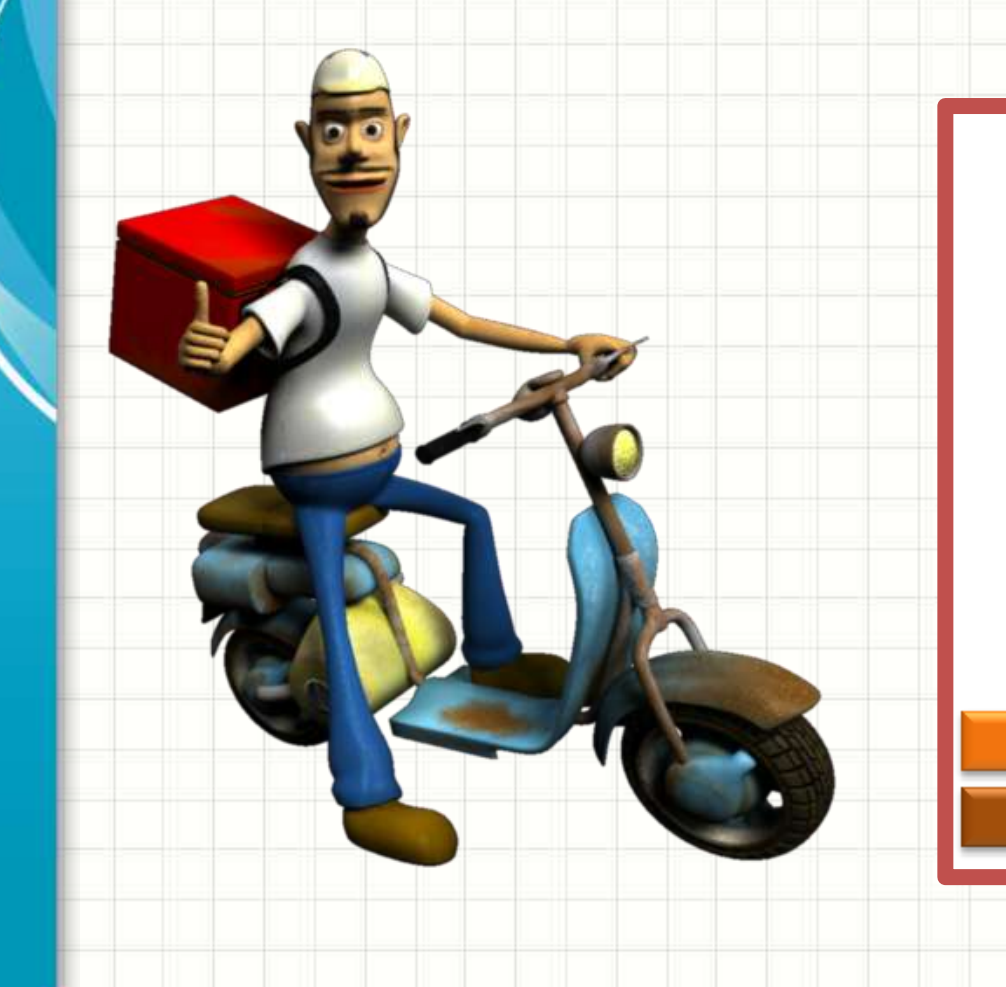

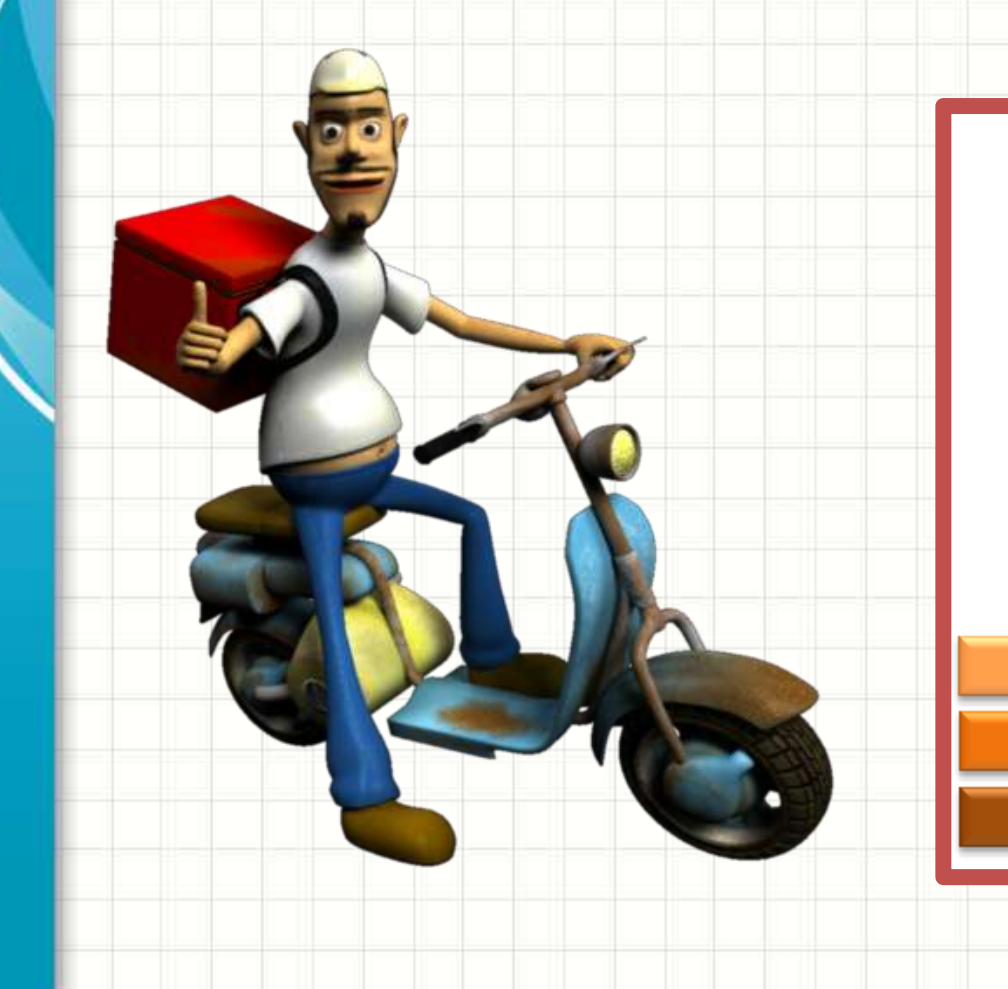

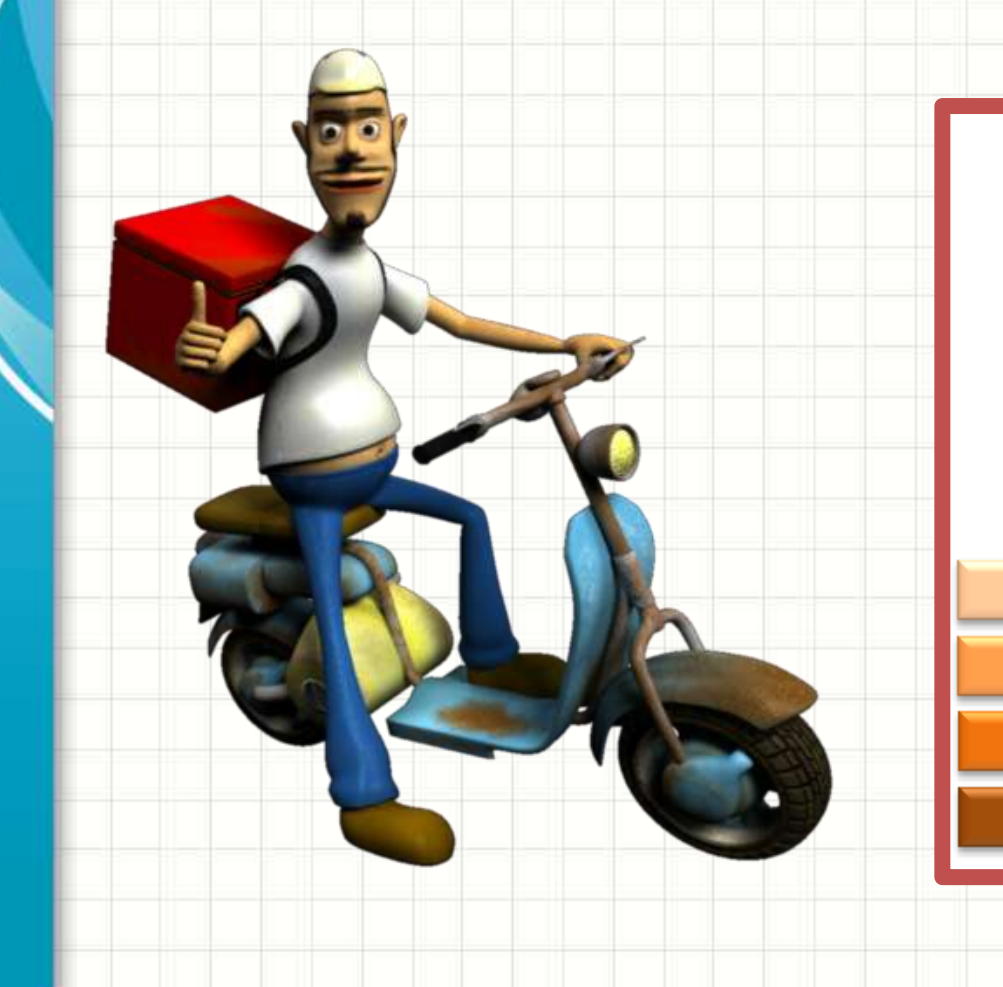

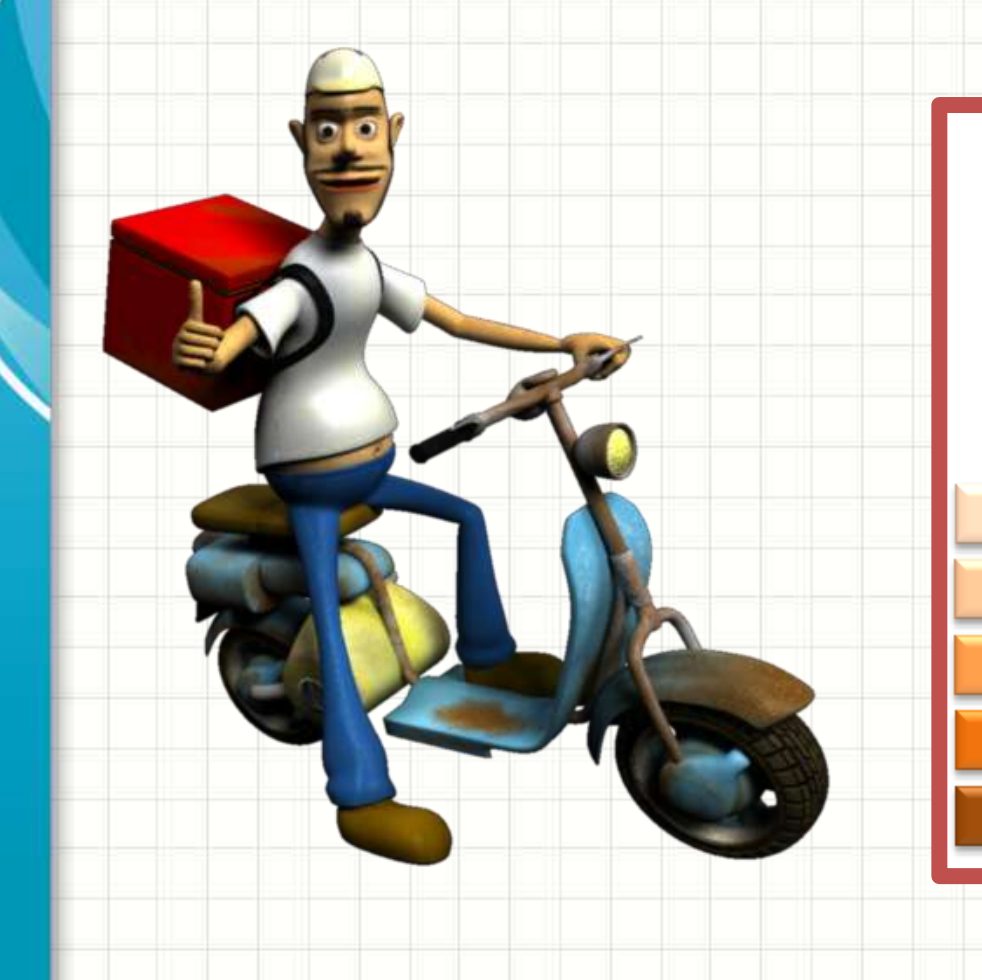

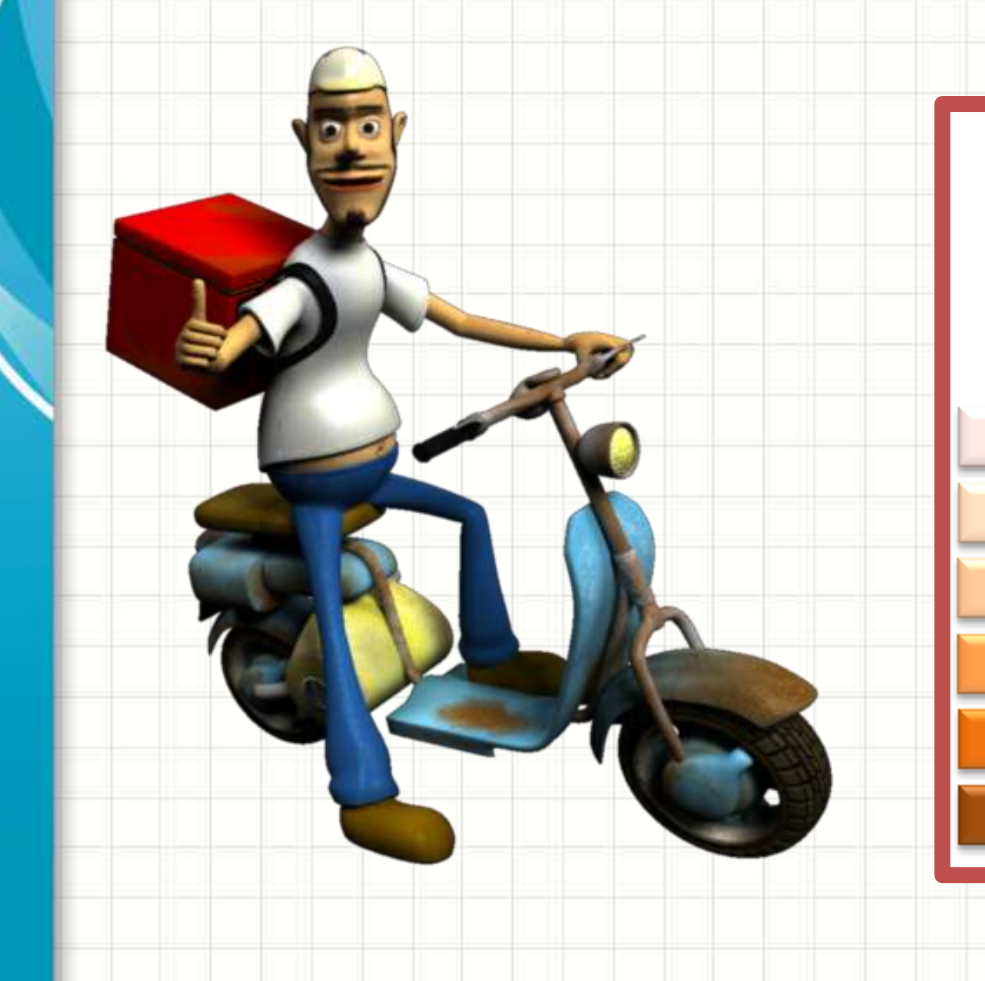

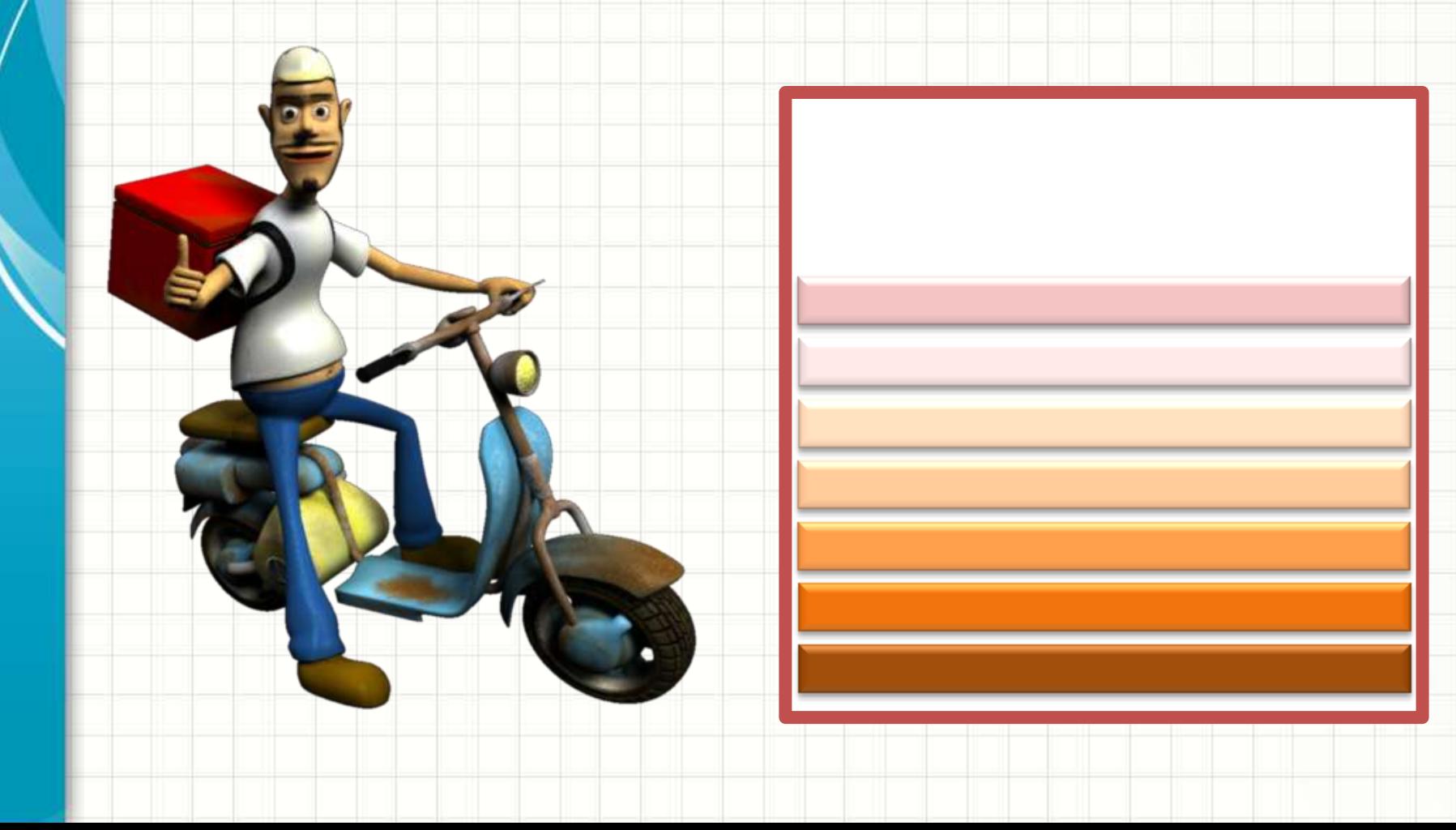

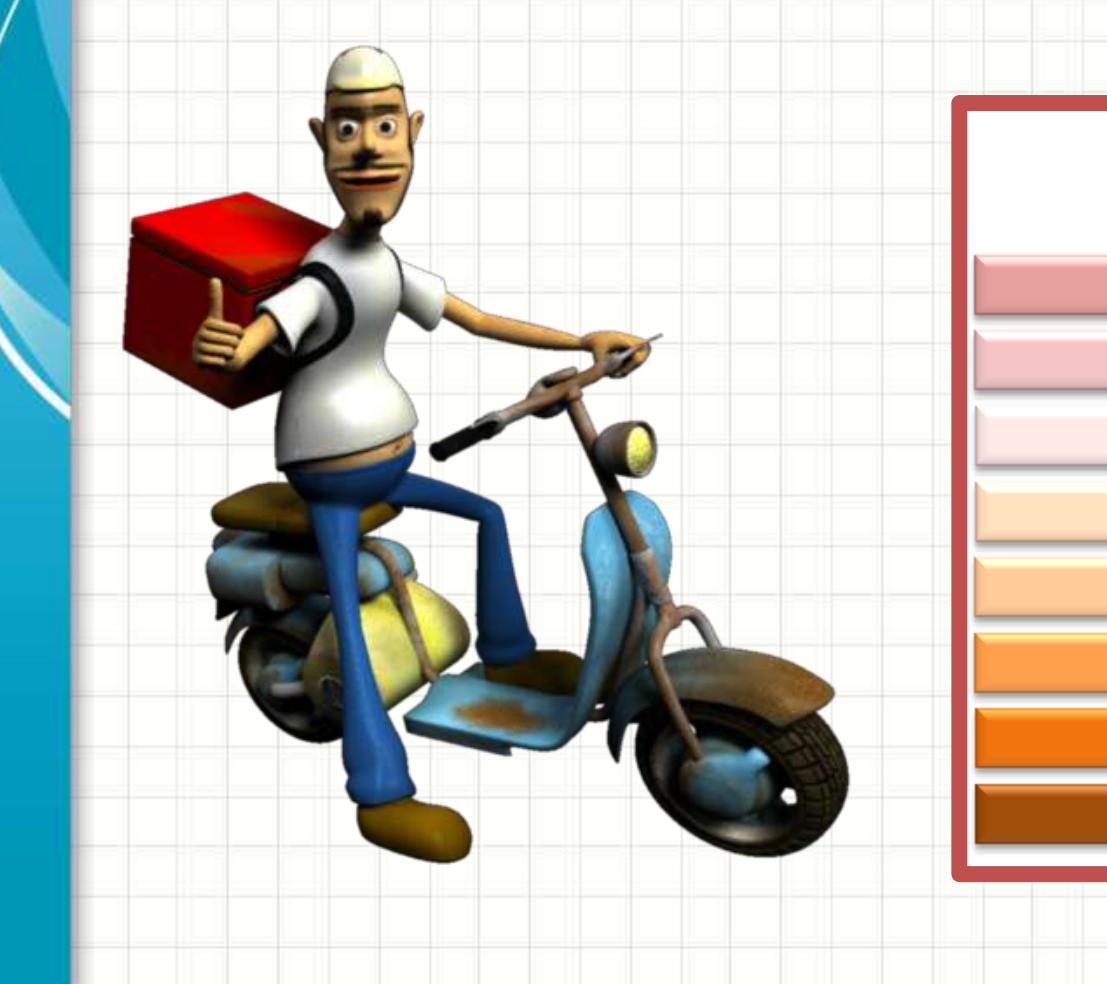

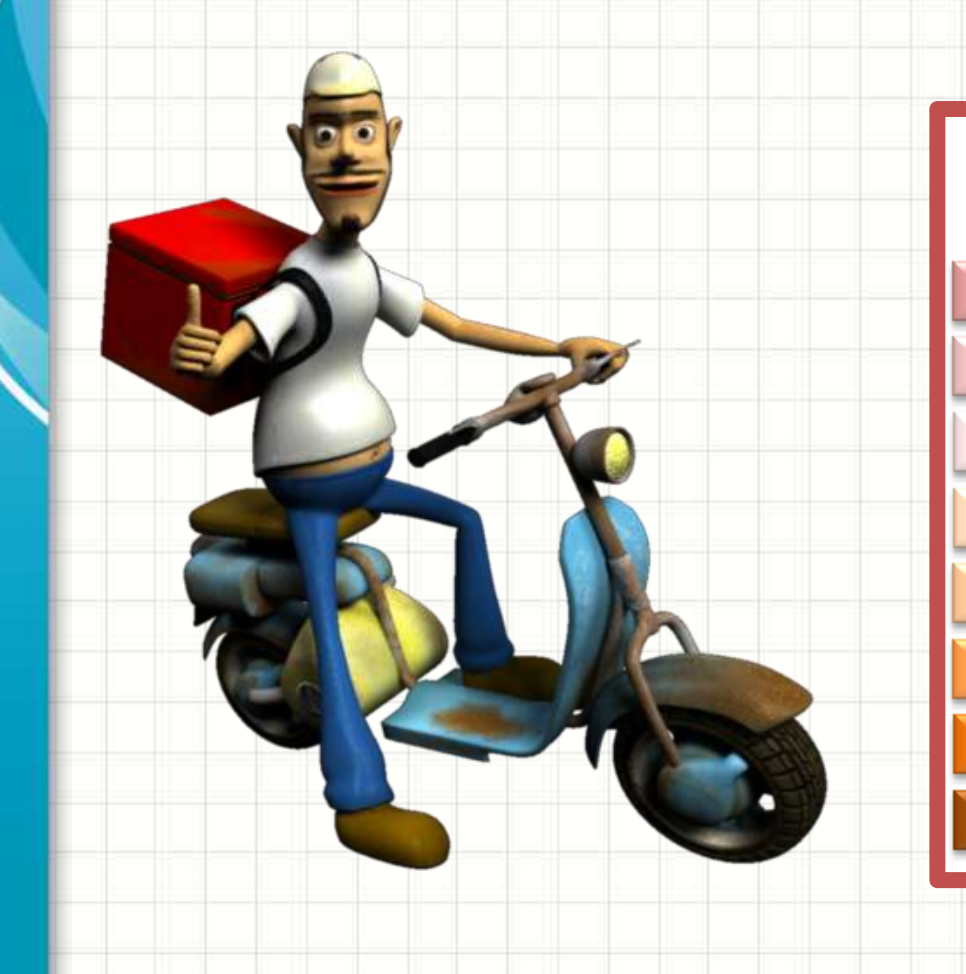

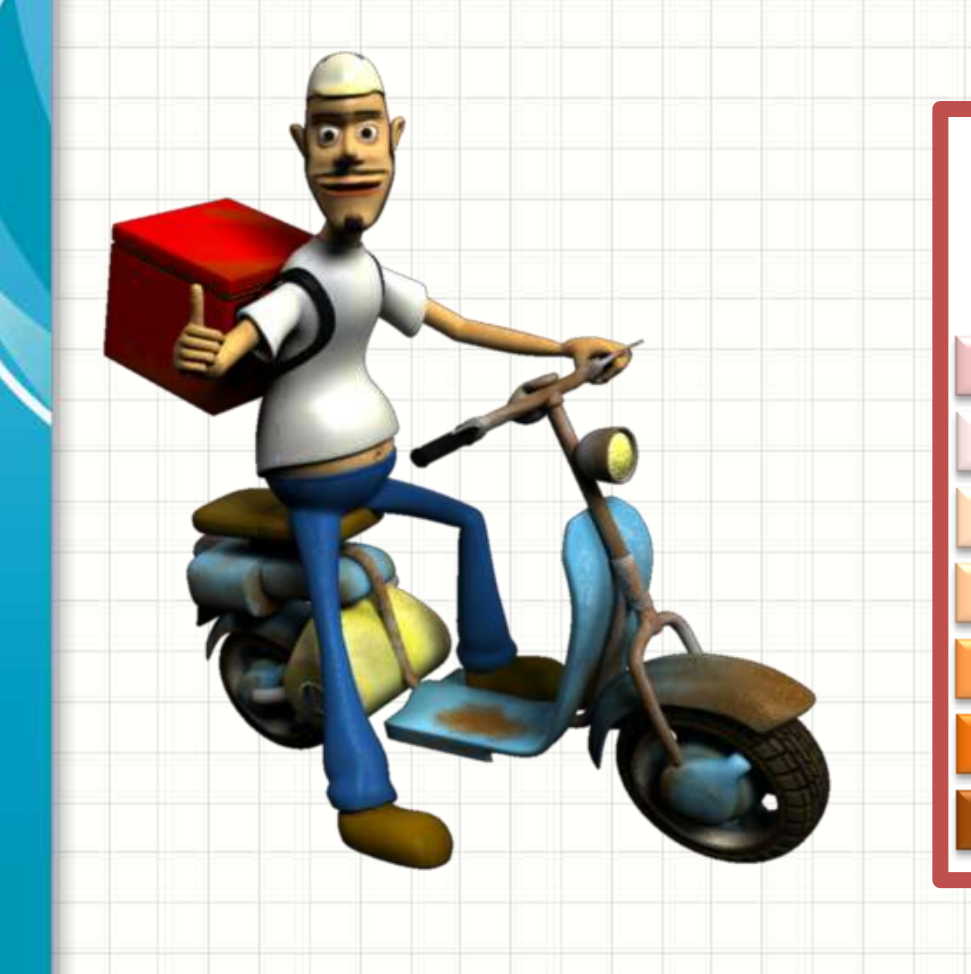

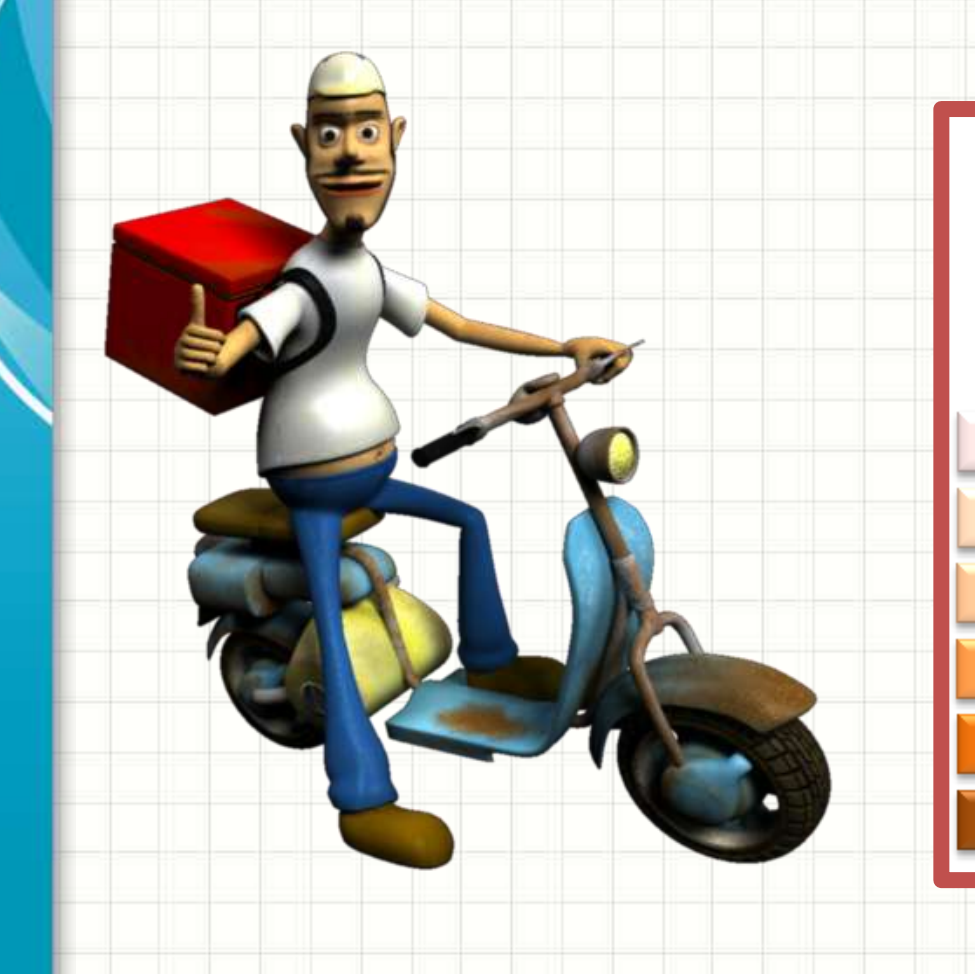

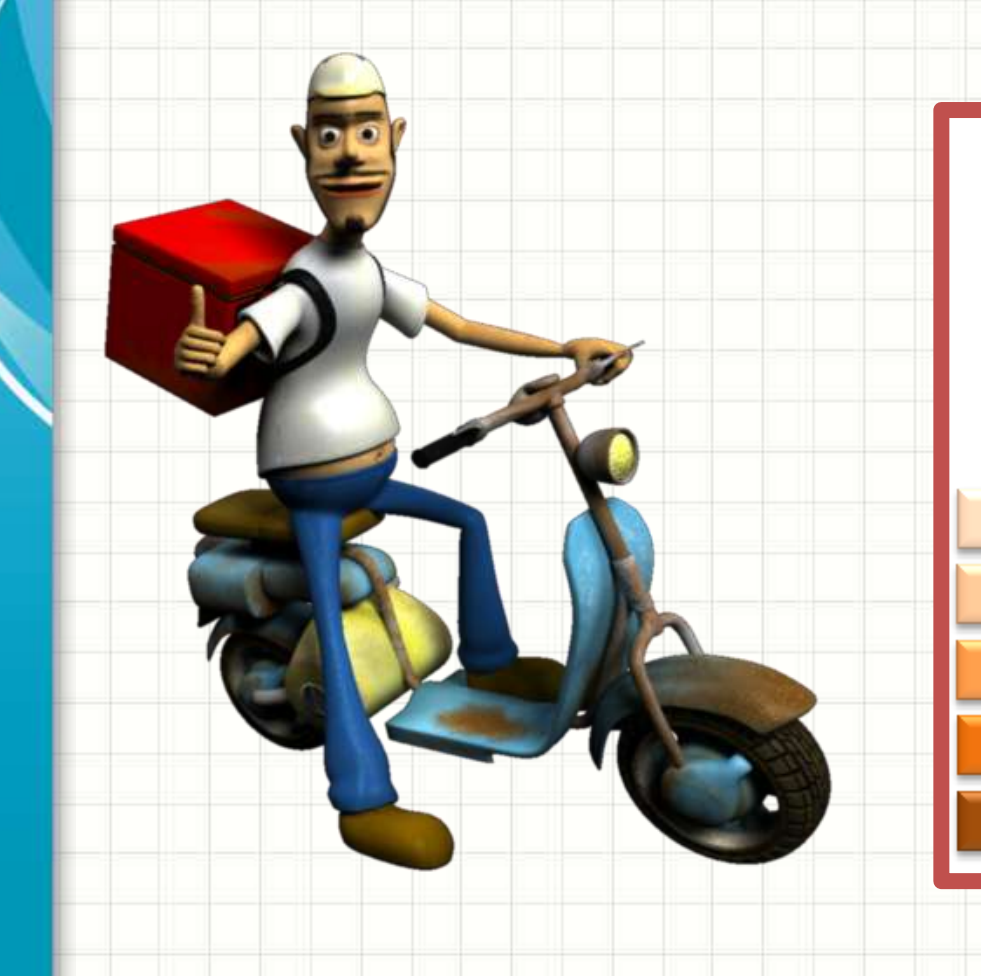

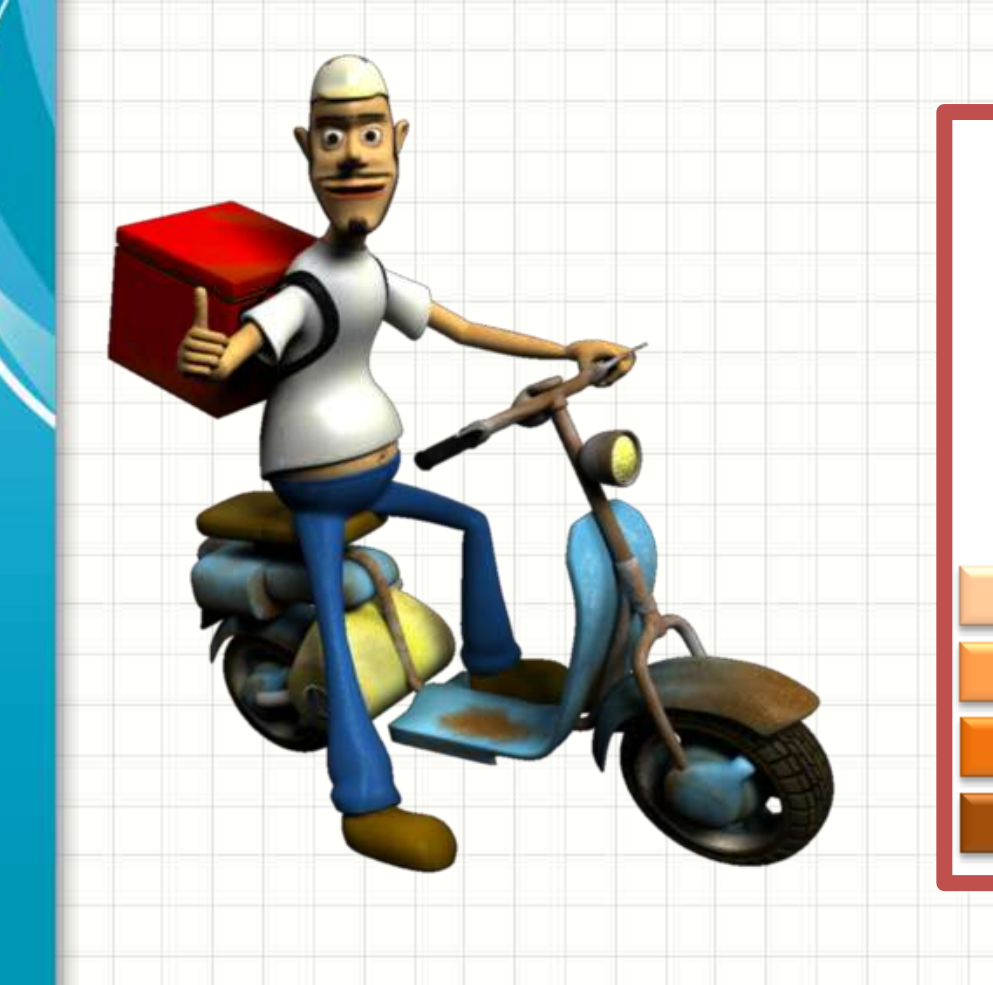

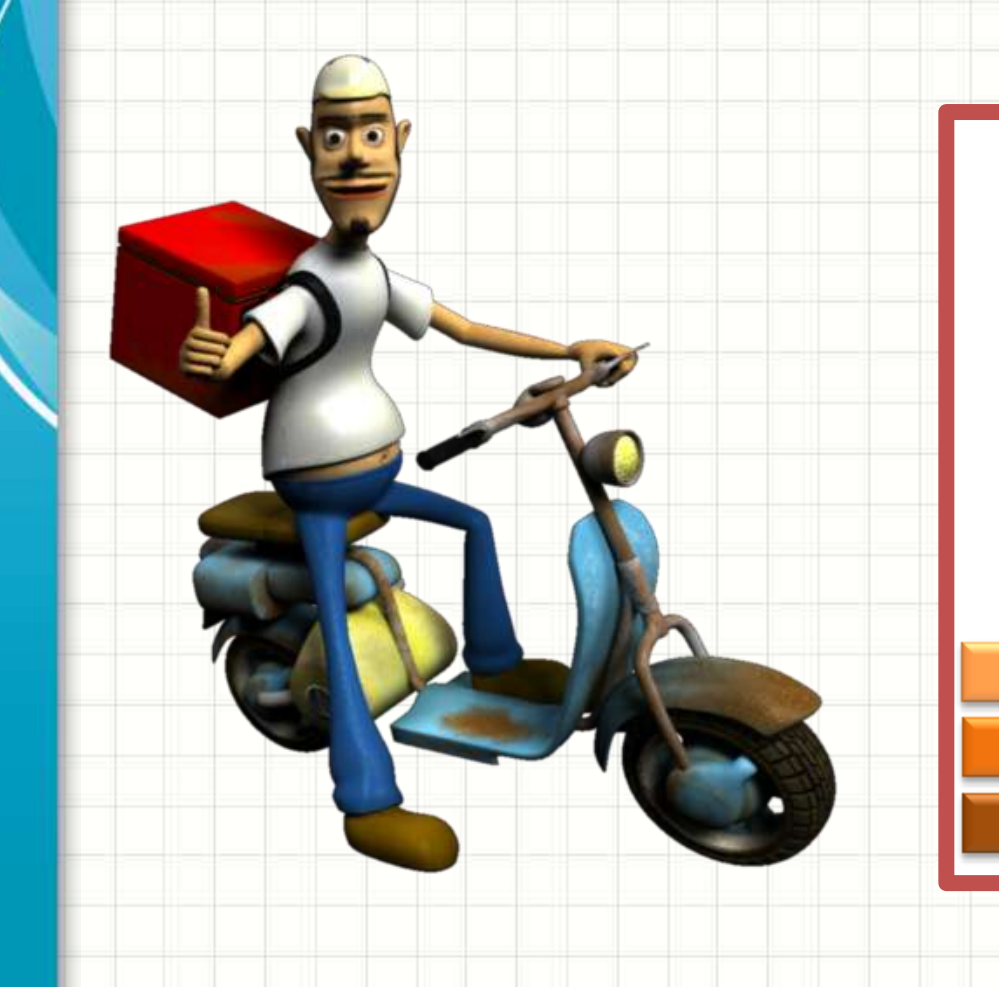

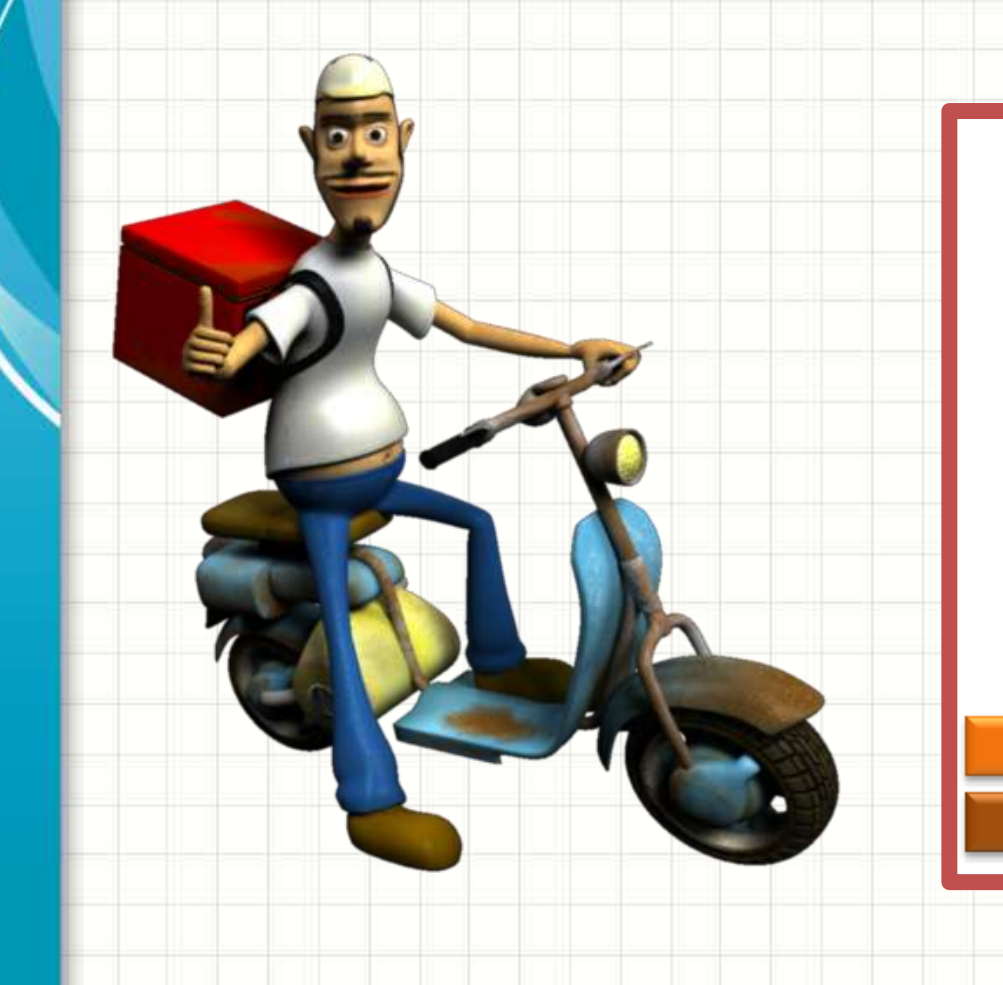

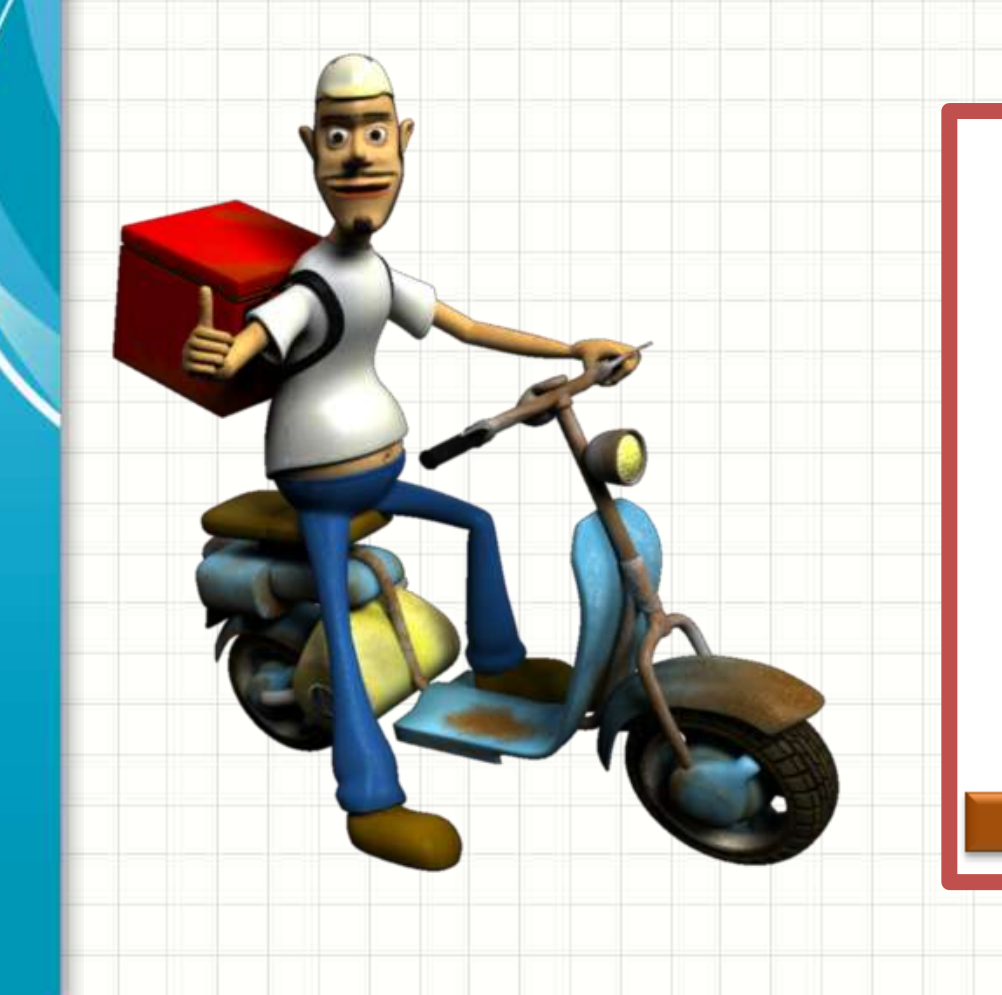

### • Observe...

- A última pizza a entrar...
- Será a primeira a sair...

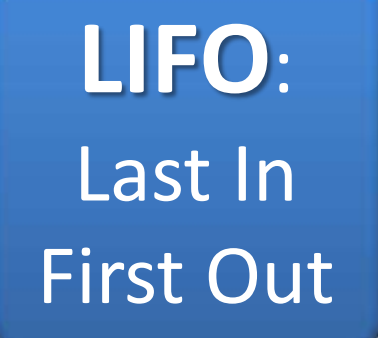

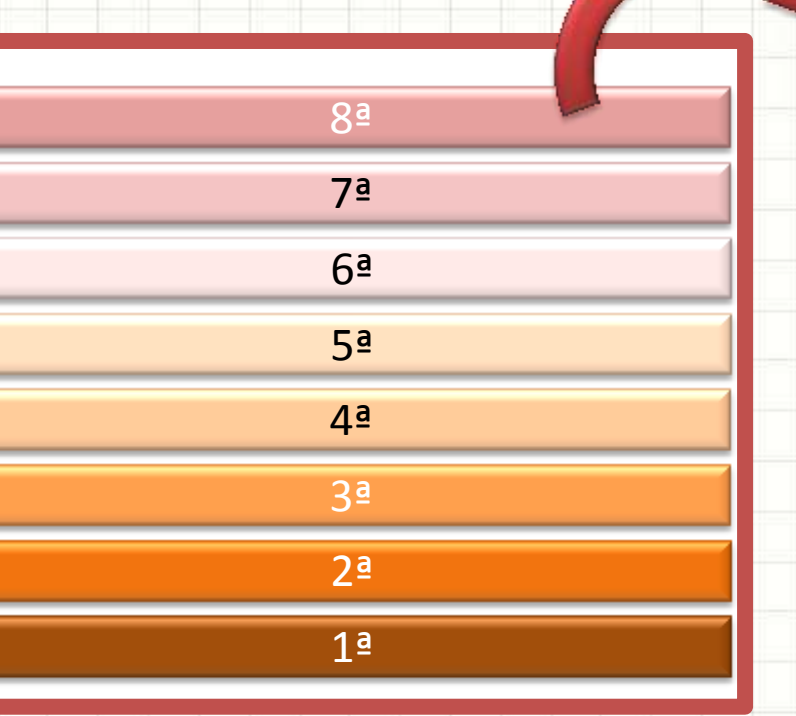

# MOMENTO LÚDICO: **PILHA DE CADERNOS**

٠

# **PILHAS DE DADOS**

٠

 $\overline{\phantom{a}}$ 

### Pilhas

- Estrutura de dados Pilha: Lista LIFO
- Inserir: sempre no fim da lista (topo da pilha)
- Remover: sempre do fim da lista (topo da pilha)
- Isso é útil em software?
	- Vejamos alguns casos!

### Pilhas

### Já observou o recurso de "desfazer" do Word?

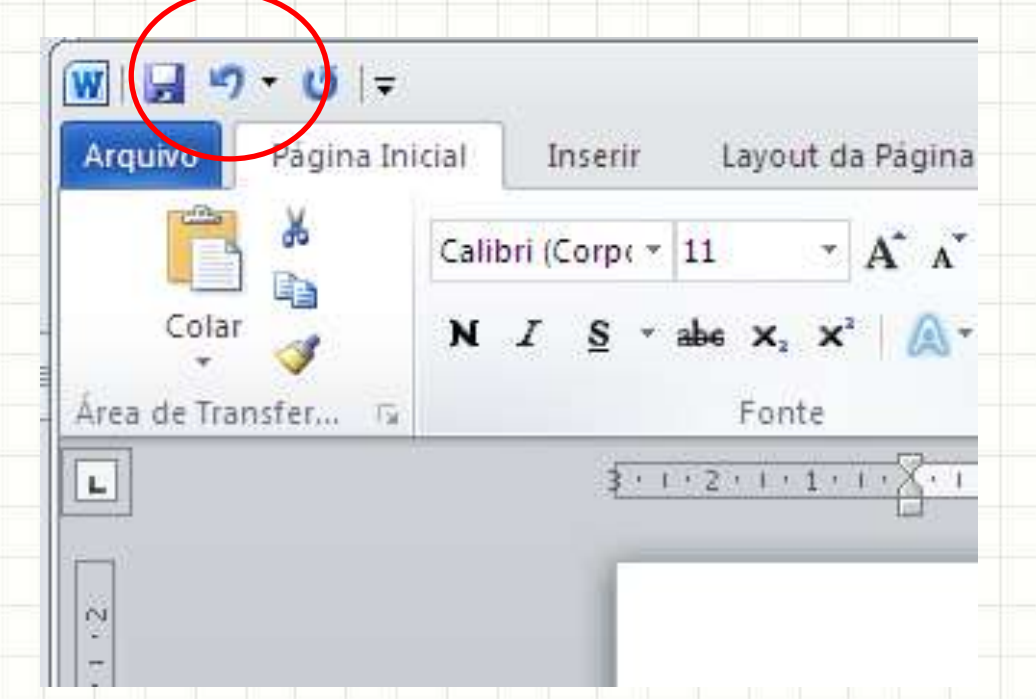

- Qual operação ele desfaz?
- Word coloca as operações em uma pilha!

- **2 5 7 8 10**
- Uma série de trocas... Ou...
	- Empilhar e desempilhar!

- Uma série de trocas... Ou... **2 5 7 8 10**
	- Empilhar e desempilhar!

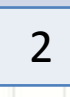

- Uma série de trocas... Ou... **2 5 7 8 10**
	- Empilhar e desempilhar!

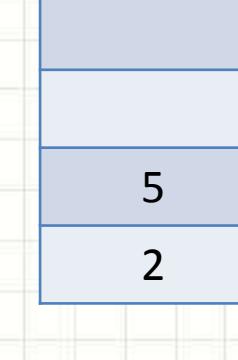

- Uma série de trocas... Ou... **2 5 7 8 10**
	- Empilhar e desempilhar!

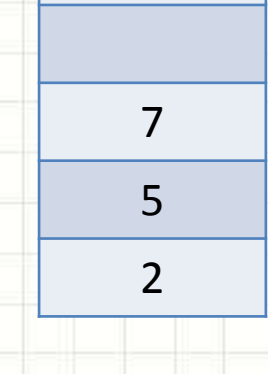

- Uma série de trocas... Ou... **2 5 7 8 10**
	- Empilhar e desempilhar!

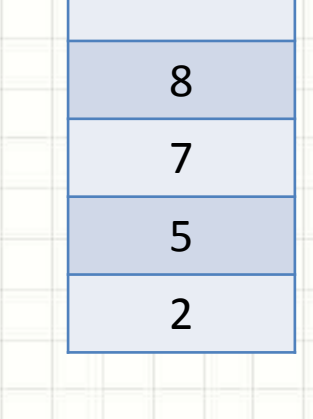

#### • Se você tem uma lista crescente...

• Uma série de trocas... Ou... – Empilhar e desempilhar! 10 **2 5 7 8 10** 10 8 7 5  $\overline{\phantom{0}}$ 

#### • Se você tem uma lista crescente...

• Uma série de trocas... Ou... – Empilhar e desempilhar! 10 **2 5 7 8 10** 8 7 5  $\overline{\phantom{0}}$ 

#### • Se você tem uma lista crescente...

• Uma série de trocas... Ou... – Empilhar e desempilhar! 10, 8 **2 5 7 8 10** 8 7 5  $\overline{\phantom{0}}$
- Uma série de trocas... Ou... **2 5 7 8 10**
	- Empilhar e desempilhar!

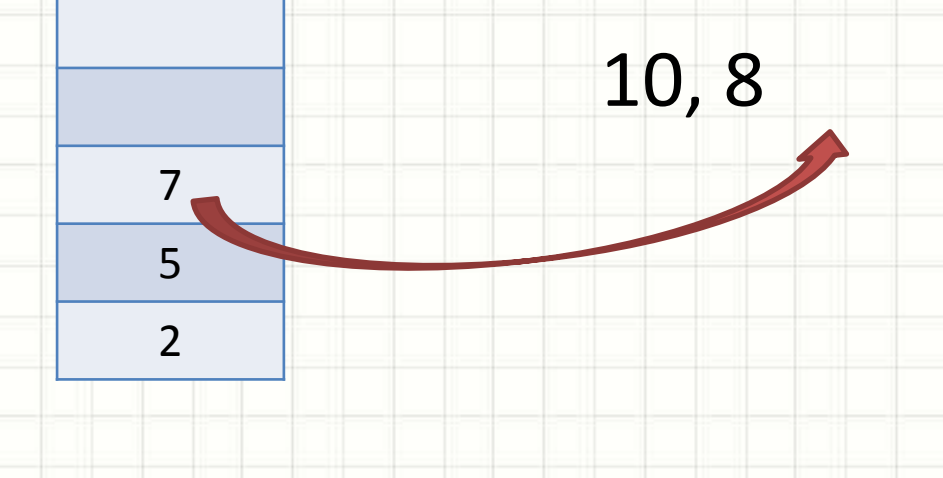

- Uma série de trocas... Ou... **2 5 7 8 10**
	- Empilhar e desempilhar!

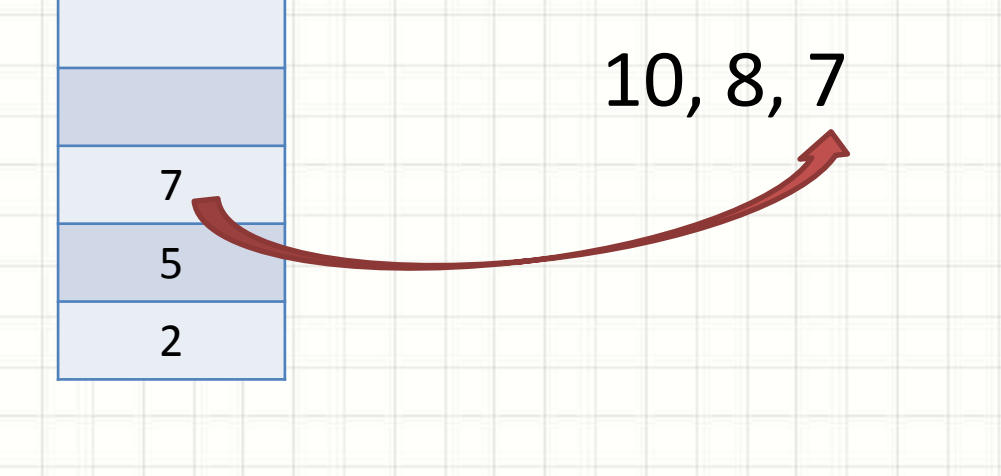

- Uma série de trocas... Ou... **2 5 7 8 10**
	- Empilhar e desempilhar!

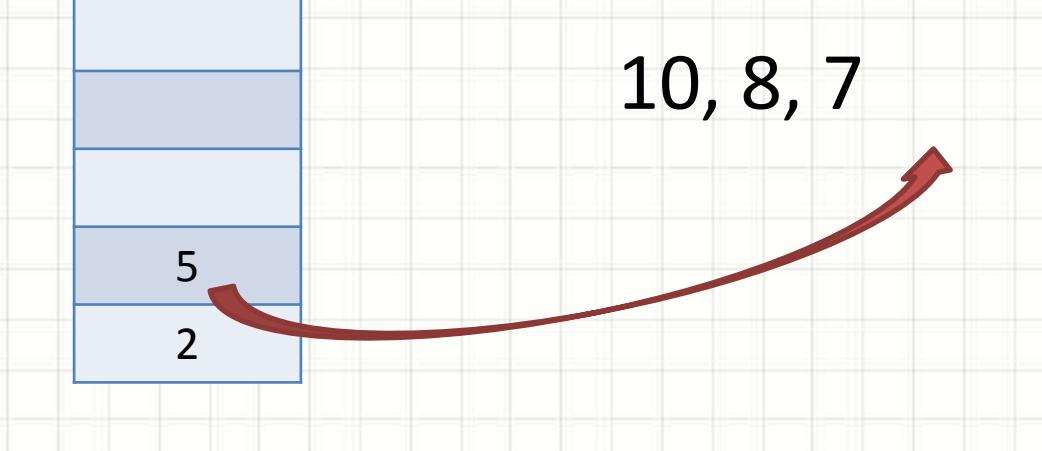

- Uma série de trocas... Ou... **2 5 7 8 10**
	- Empilhar e desempilhar!

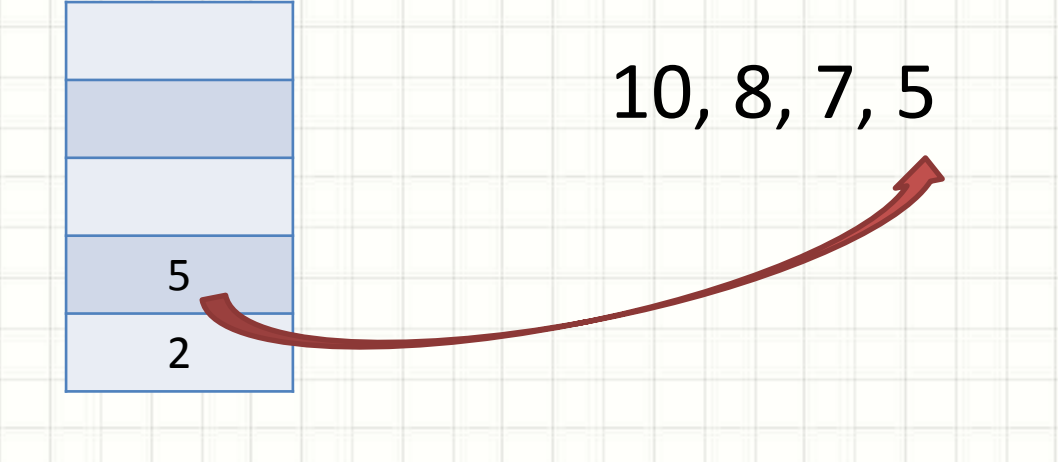

- Uma série de trocas... Ou... **2 5 7 8 10**
	- Empilhar e desempilhar!

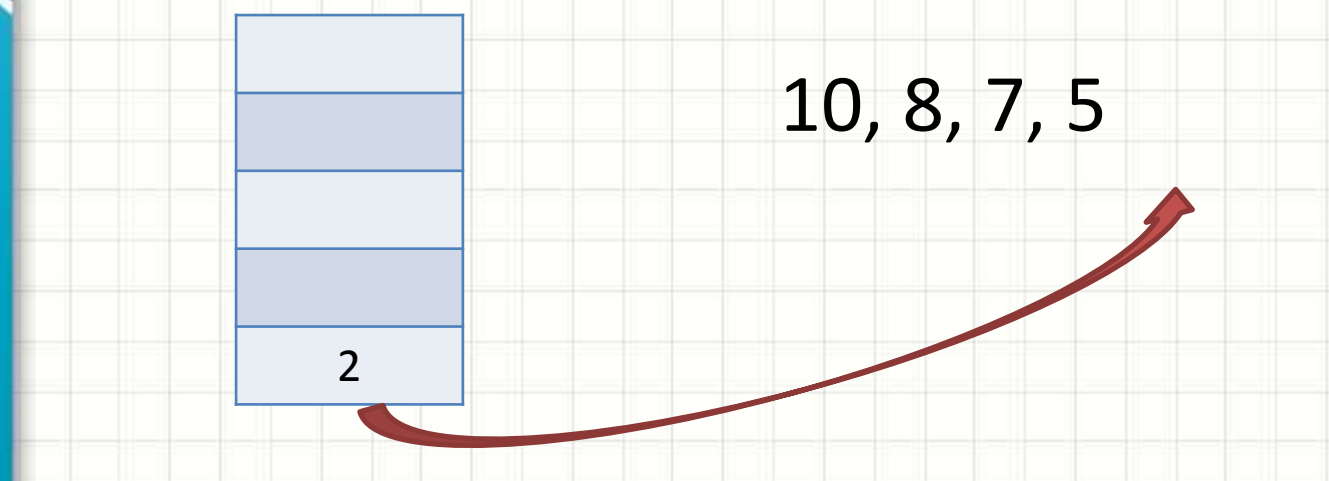

- Uma série de trocas... Ou... **2 5 7 8 10**
	- Empilhar e desempilhar!

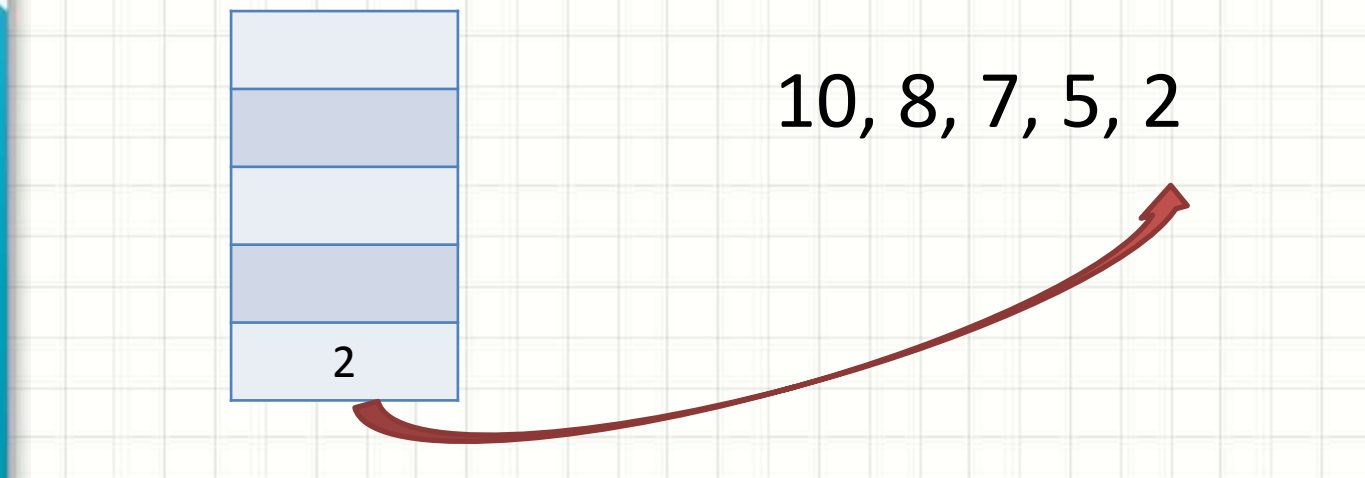

#### • Como fazemos esse cálculo?

 $(((2 + 3) * 5) + (3 / (3 * 7)))$ 

#### • Como fazemos esse cálculo?

 $(((2 + 3) * 5) + (3 / (3 * 7)))$ 

$$
(((2 + 3) * 5) + (3 / (3 * 7)))
$$

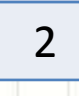

$$
(((2+3)*5)+(3/(3*7)))
$$

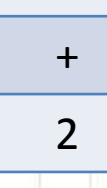

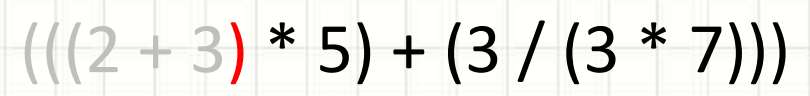

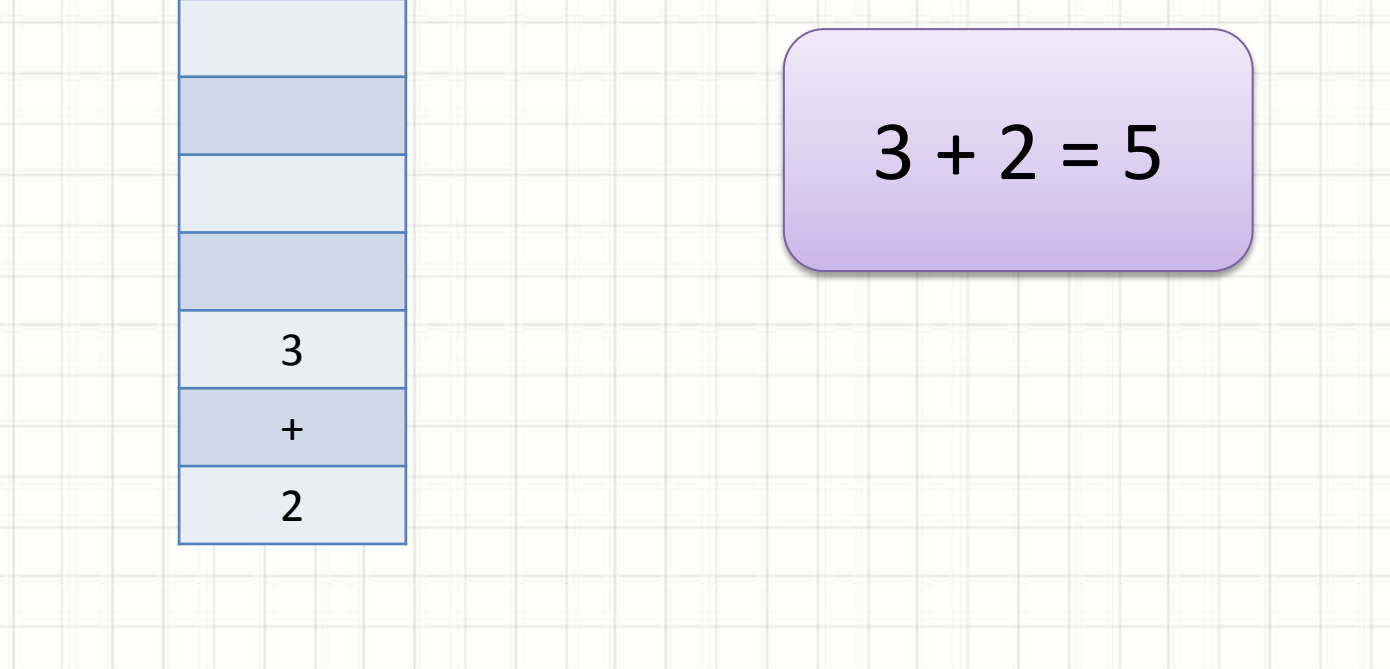

#### • Como fazemos esse cálculo?

5

$$
(((2+3)*5)+(3/(3*7)))
$$

$$
(((2+3)*5)+(3/(3*7)))
$$

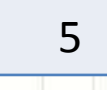

#### • Como fazemos esse cálculo?

 $((2 + 3) * 5) + (3 / (3 * 7)))$ 

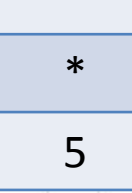

#### • Como fazemos esse cálculo?

5

\*

5

$$
(((2+3)*5)+(3/(3*7)))
$$

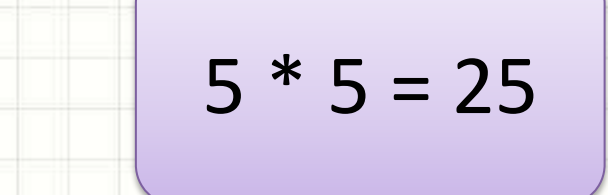

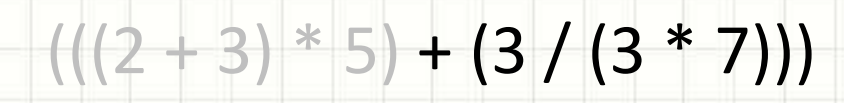

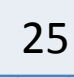

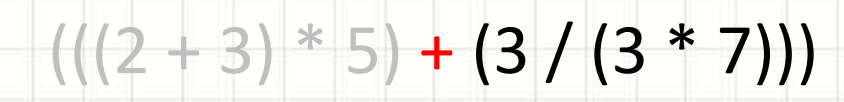

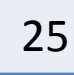

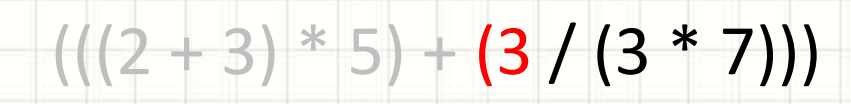

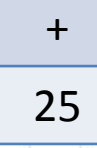

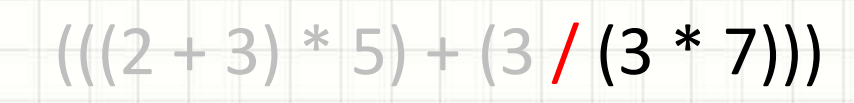

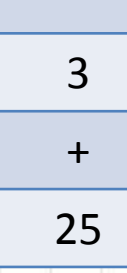

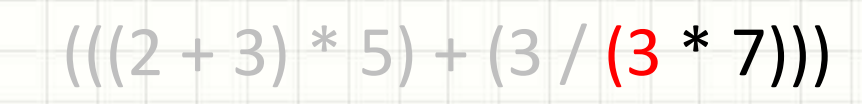

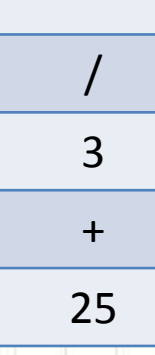

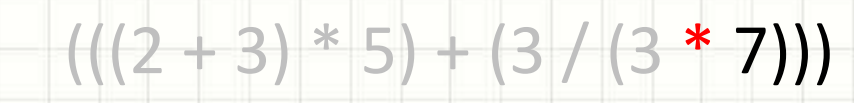

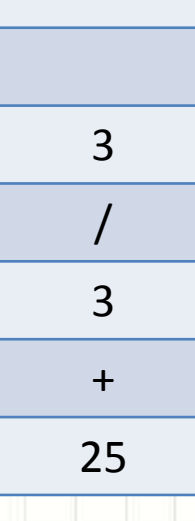

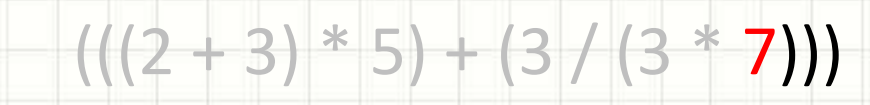

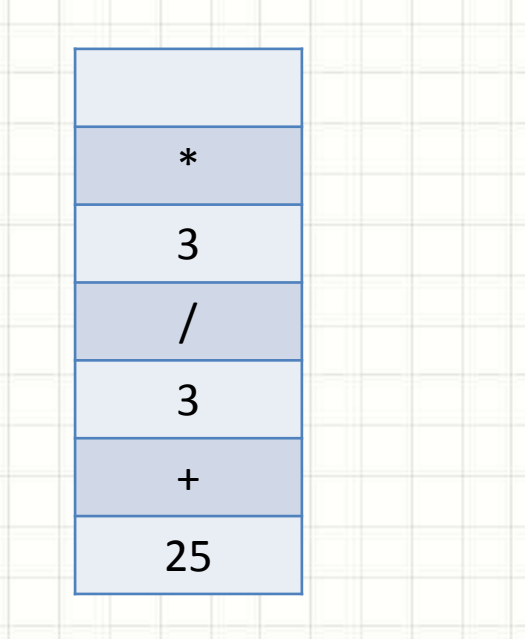

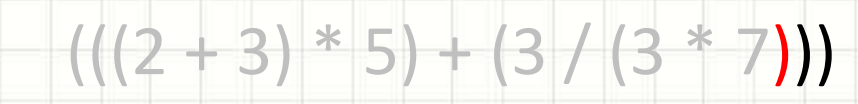

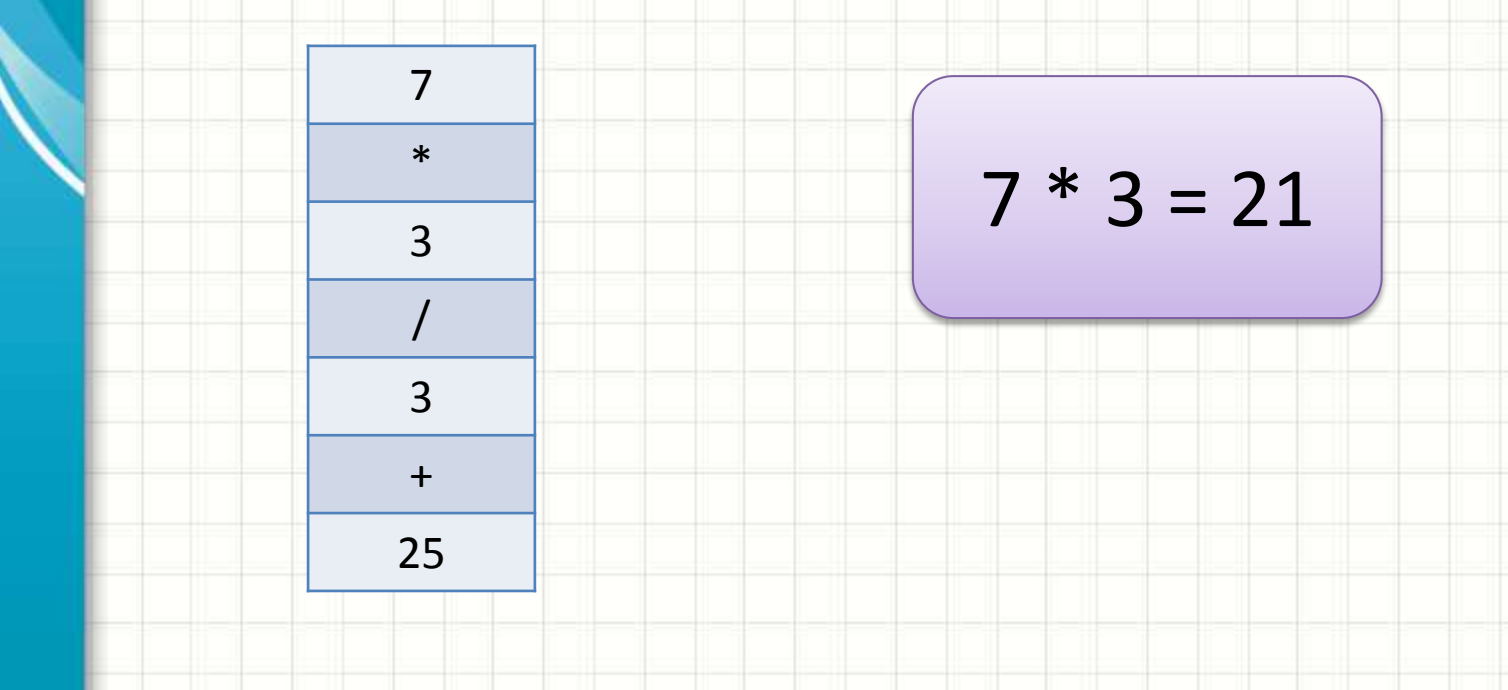

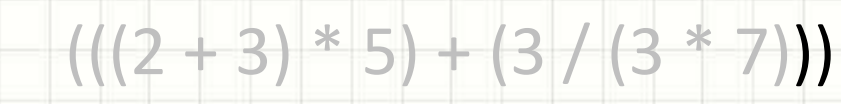

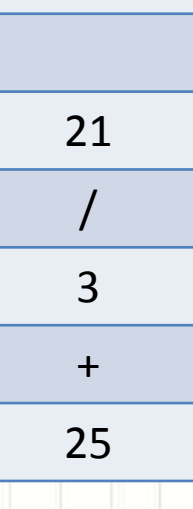

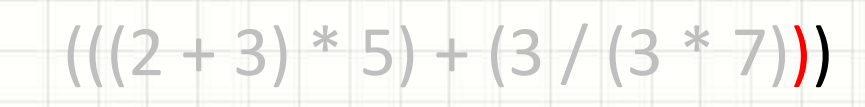

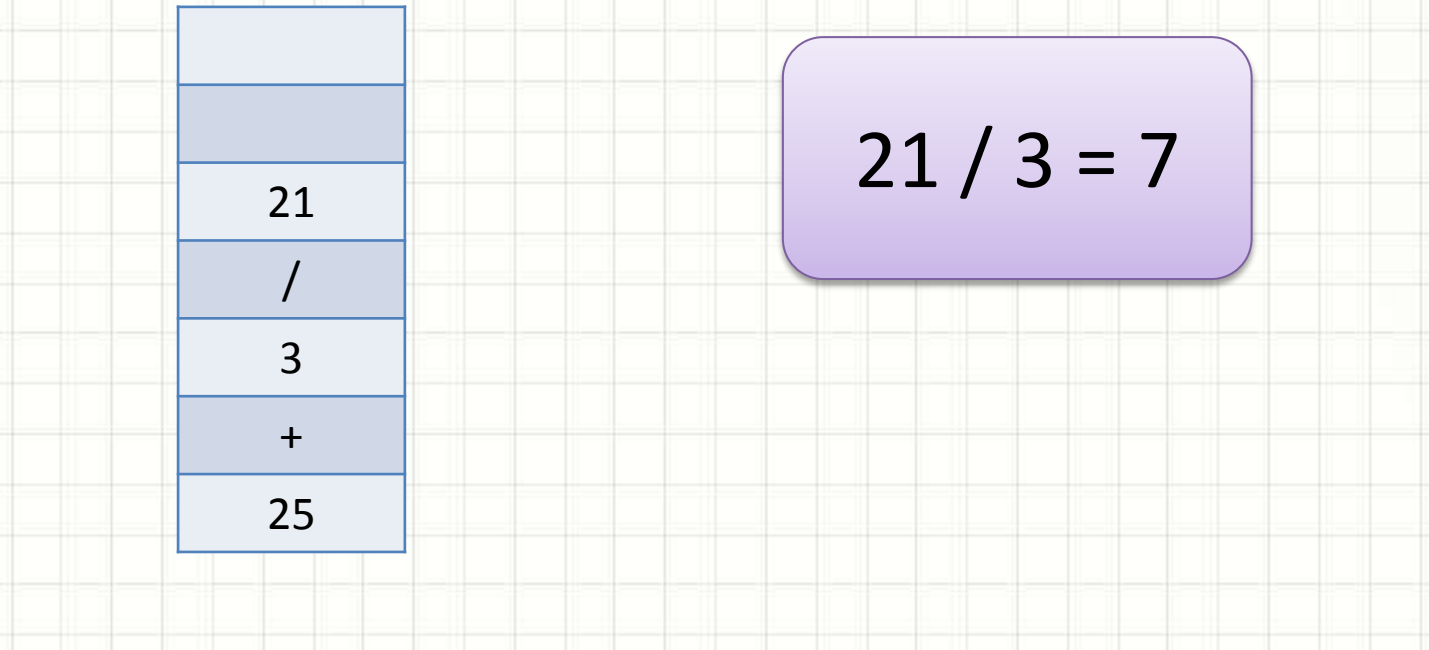

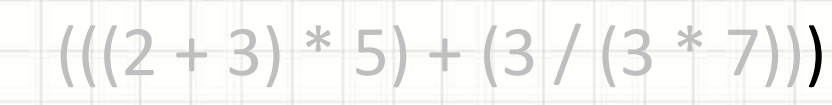

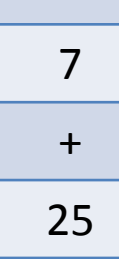

#### • Como fazemos esse cálculo?

7

+

25

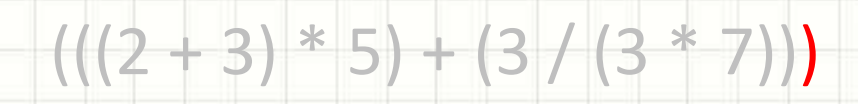

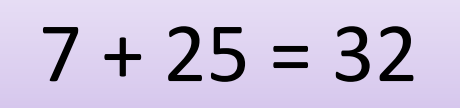

#### • Como fazemos esse cálculo?

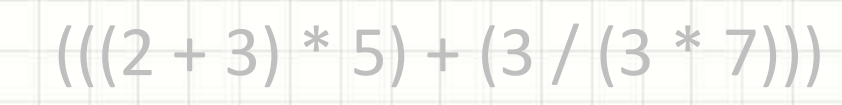

32

# **IMPLEMENTANDO**

╭

 $\overline{\phantom{a}}$ 

# **UMA PILHA**

• Pilha: Essencialmente uma lista

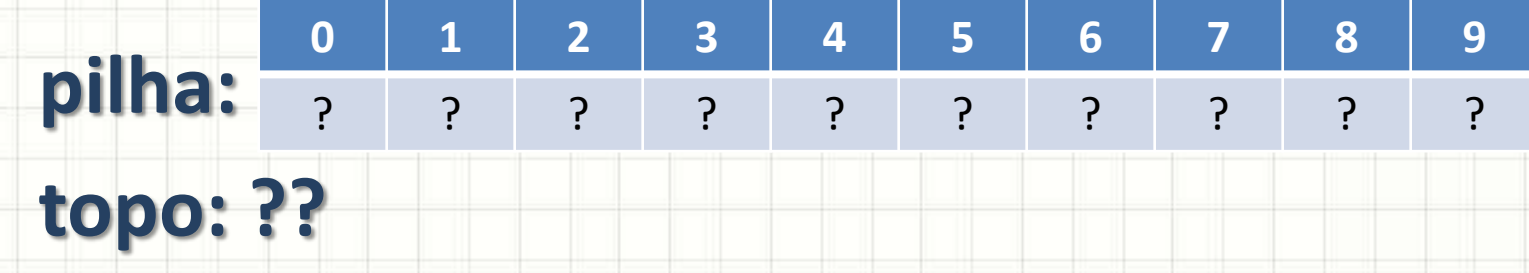

- Operações:
	- Inicializar
	- Empilhar
	- Desempilhar

• Inicializar Pilha

**pilha:** ? ? ? ? ? ? ? ? ? ?**topo: -1 0 1 2 3 4 5 6 7 8 9**

- Topo sempre indica último elemento!
	- Como indicar que elemento não existe?

• Vamos implementar

• Empilhar

**pilha: topo: -1 0 1 2 3 4 5 6 7 8 9** ? ? ? ? ? ? ? ? ? ?

- Como empilhar um valor?
	- Se topo < (n-1)... Pode empilhar
	- Soma 1 no topo... E acrescenta-se elemento lá
- Vamos empilhar o número 8?

- Empilhar
- **pilha:** topo **0 1 2 3 4 5 6 7 8 9** .<br>? ؟ ؟ ؟ ؟ ؟ ؟ ؟ ؟ ؟ ؟ ؟ ؟  $-1 < 9...$
- Como empilhar um valor?

Posso Empilhar!

- Se topo < (n-1)... Pode empilhar
- Soma 1 no topo... E acrescenta-se elemento lá
- Vamos empilhar o número 8?

• Empilhar

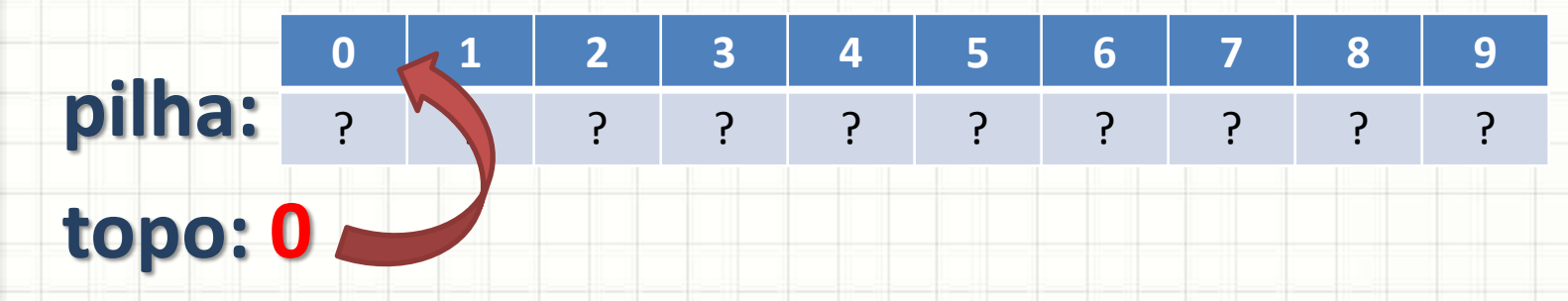

- Como empilhar um valor?
	- Se topo < (n-1)... Pode empilhar
	- Soma 1 no topo... E acrescenta-se elemento lá
- Vamos empilhar o número 8?

• Empilhar

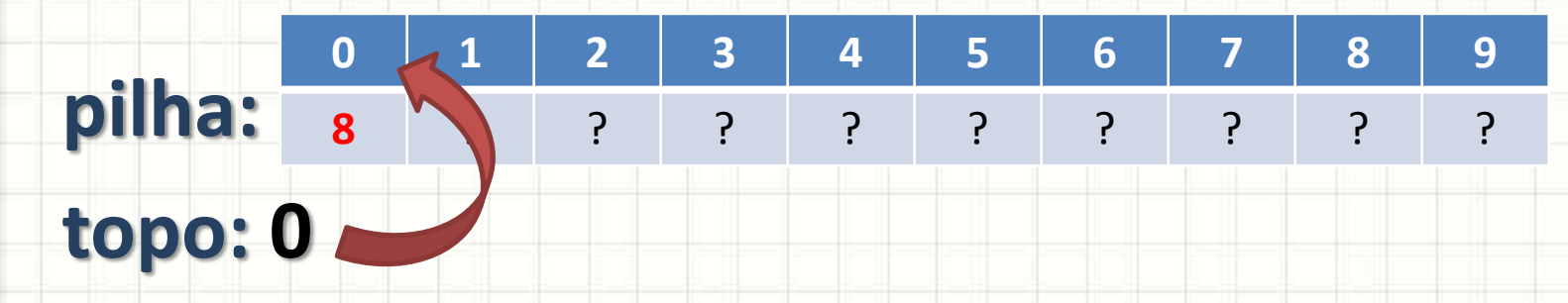

- Como empilhar um valor?
	- Se topo < (n-1)... Pode empilhar
	- Soma 1 no topo... E acrescenta-se elemento lá
- Vamos empilhar o número 8?
- Vamos empilhar o 5?

- Empilhar
- **pilha: topo: 0 0 1 2 3 4 5 6 7 8 9 8** ? ? ? ? ? ? ? ? ?  $0 < 9...$
- Como empilhar um valor?

Posso Empilhar!

- Se topo < (n-1)... Pode empilhar
- Soma 1 no topo... E acrescenta-se elemento lá
- Vamos empilhar o número 8?
- Vamos empilhar o 5?
• Empilhar

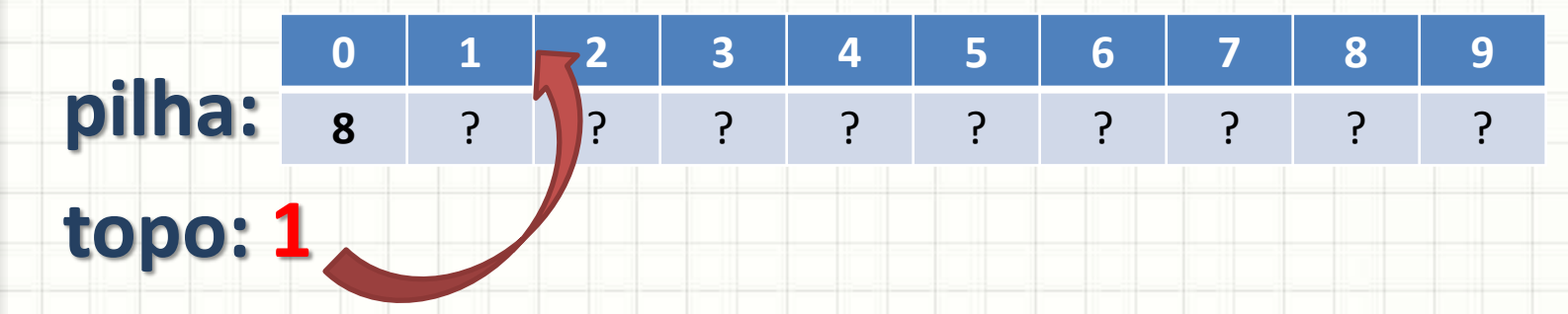

- Como empilhar um valor?
	- Se topo < (n-1)... Pode empilhar
	- Soma 1 no topo... E acrescenta-se elemento lá
- Vamos empilhar o número 8?
- Vamos empilhar o 5?

• Empilhar

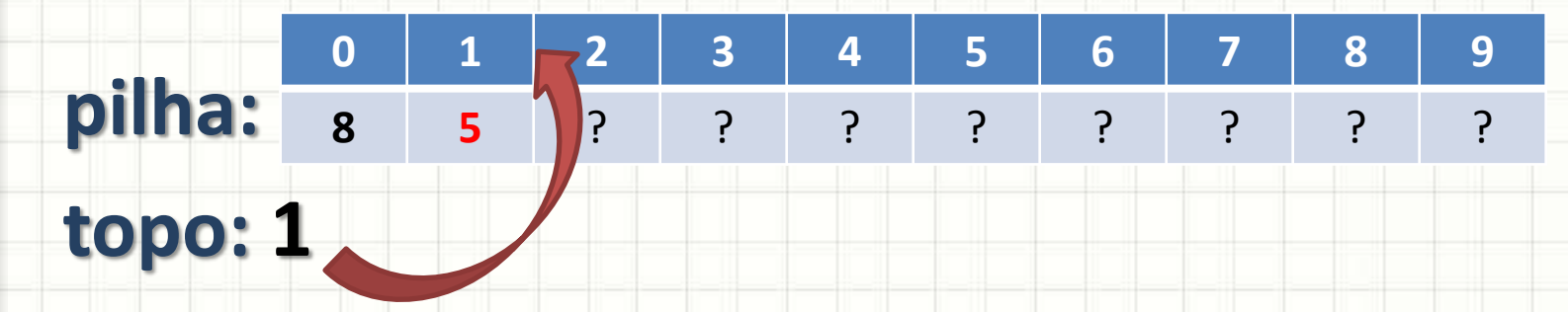

- Como empilhar um valor?
	- Se topo < (n-1)... Pode empilhar
	- Soma 1 no topo... E acrescenta-se elemento lá
- Vamos empilhar o número 8?
- Vamos empilhar o 5?

- Empilhar
- Vamos implementar?

#### **int empilhar(int v[], int &topo, int valor);**

• Desempilhar

**pilha: topo: 5 0 1 2 3 4 5 6 7 8 9** 7 6 44 22 1 6 ? ? ? ?

- Como desempilhar um valor?
	- Se topo >= 0... Pode desempilhar
	- Lê o elemento... E subtrai 1 do topo...
- Vamos desempilhar um número?

• Desempilhar

**pilha: topo: 5 0 1 2 3 4 5 6 7 8 9** 7 6 44 22 1 6 ? ? ? ?  $5 \ge 0...$ 

Posso Desempilhar!

- Como desempilhar um valor?
	- Se topo >= 0... Pode desempilhar
	- Lê o elemento... E subtrai 1 do topo...
- Vamos desempilhar um número?

• Desempilhar

**pilha: topo: 5 0 1 2 3 4 5 6 7 8 9** 7 6 44 22 1 6 ? ? ? ? Desempilhamos:

6

- Como desempilhar um valor?
	- Se topo >= 0... Pode desempilhar
	- Lê o elemento... E subtrai 1 do topo...
- Vamos desempilhar um número?

• Desempilhar

**pilha: topo: 4 0 1 2 3 4 5 6 7 8 9** 7 6 44 22 1 6 ? ? ? ?

- Como desempilhar um valor?
	- Se topo >= 0... Pode desempilhar
	- Lê o elemento... E subtrai 1 do topo...
- Vamos desempilhar um número?
- Vamos desempilhar outro número?

- Desempilhar
- **pilha: topo: 4 0 1 2 3 4 5 6 7 8 9** 7 6 44 22 1 6 ? ? ? ?  $4 \ge 0...$

Posso Desempilhar!

- Como desempilhar um valor?
	- Se topo >= 0... Pode desempilhar
	- Lê o elemento... E subtrai 1 do topo...
- Vamos desempilhar um número?
- Vamos desempilhar outro número?

• Desempilhar

**pilha: topo: 4 0 1 2 3 4 5 6 7 8 9** 7 6 44 22 1 6 ? ? ? ? Desempilhamos:

1

- Como desempilhar um valor?
	- Se topo >= 0... Pode desempilhar
	- Lê o elemento... E subtrai 1 do topo...
- Vamos desempilhar um número?
- Vamos desempilhar outro número?

• Desempilhar

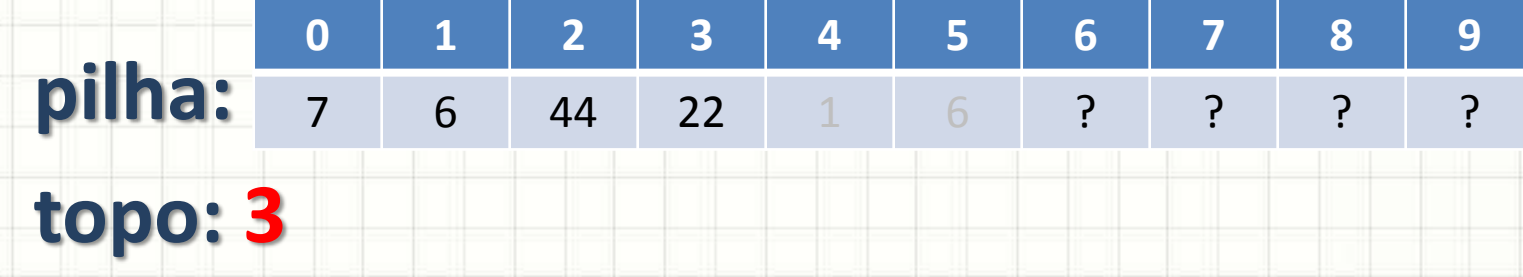

- Como desempilhar um valor?
	- Se topo >= 0... Pode desempilhar
	- Lê o elemento... E subtrai 1 do topo...
- Vamos desempilhar um número?
- Vamos desempilhar outro número?

- Desempilhar
- Vamos implementar?

#### **int desempilhar(int v[], int &topo, int &valor);**

# **EXERCÍCIO DE FIXAÇÃO**

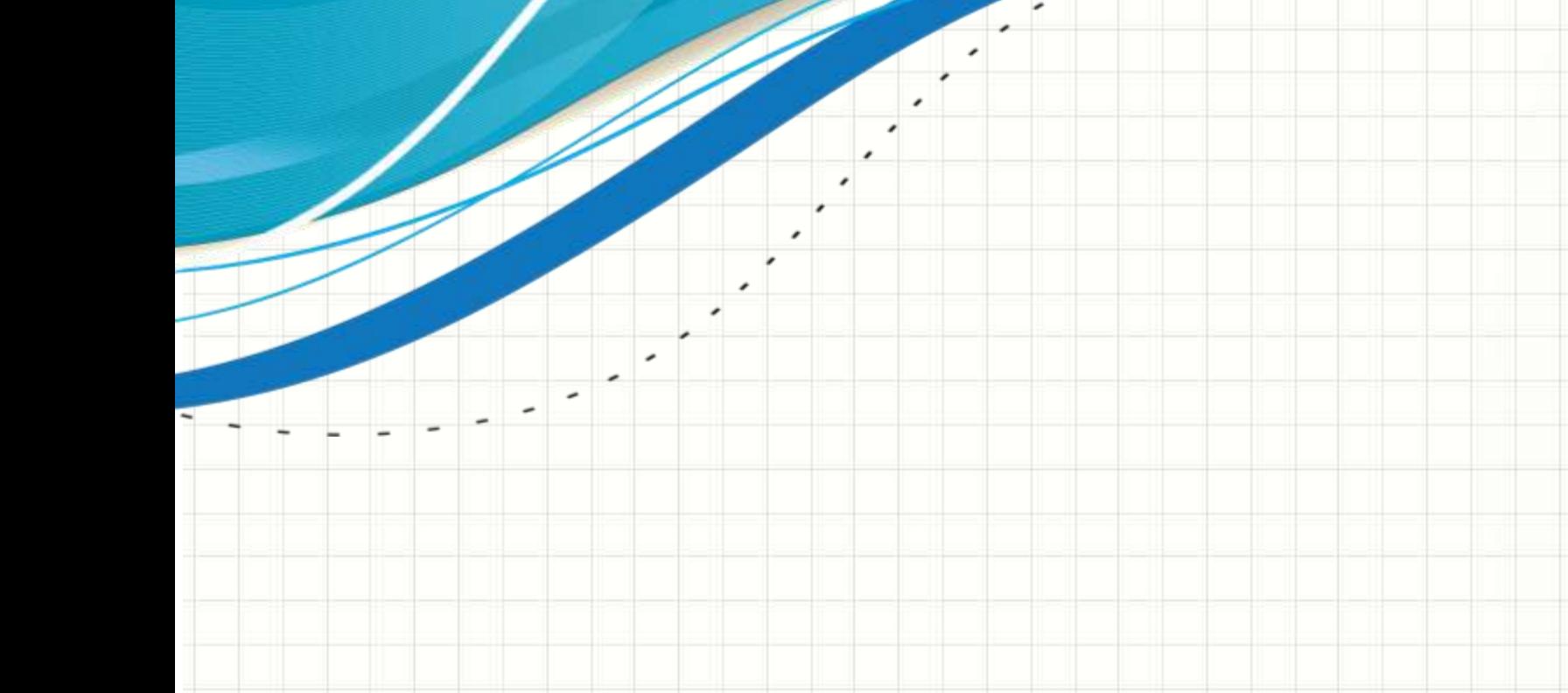

# Exercício 1

- Converter um número para binário:
	- Dividir por 2 e anotar o resto (da dir para esq.)
	- Pegar parte inteira...
	- Dividir por 2 e anotar o resto...

#### • Regra prática: converter 13 para binário

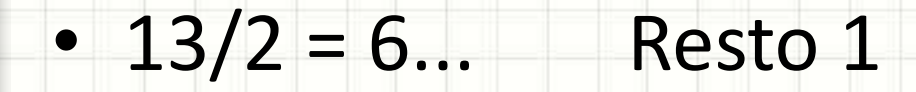

• Regra prática: converter 13 para binário

- $13/2 = 6...$  Resto 1
- $6/2 = 3...$  Resto 0

• Regra prática: converter 13 para binário

- $13/2 = 6...$  Resto 1
- $6/2 = 3...$  Resto 0
- $3/2 = 1...$  Resto 1

• Regra prática: converter 13 para binário

- $13/2 = 6...$  Resto 1
- $6/2 = 3...$  Resto 0
- $3/2 = 1...$  Resto 1
- $1/2 = 0...$  Resto 1

• Regra prática: converter 13 para binário

- $13/2 = 6...$  Resto 1
- $6/2 = 3...$  Resto 0
- $3/2 = 1...$  Resto 1
- $1/2 = 0...$  Resto 1
- 
- 0 **Fim!**

## Exercício 1

- Converter um número para binário:
	- Dividir por 2 e anotar o resto (da dir para esq.)
	- Pega parte inteira...
	- Divide por 2 e anotar o resto...

#### • Dicas

- $x = a / b \rightarrow x$  armazena o quociente se for int
- $x = a$  % b  $\rightarrow$  x armazena o resto da div. a/b

# Exercício 2

- Construa um programa que leia um vetor de chars e, usando duas pilhas (ambas de chars) separe em pilhas diferentes os dígitos e as letras.
- Dicas
	- cin.getline(char v[], max)
	- Último caractere de um texto: '\0'
	- #include <cctype>
		- isdigit(char valor)
		- isalpha(char valor)

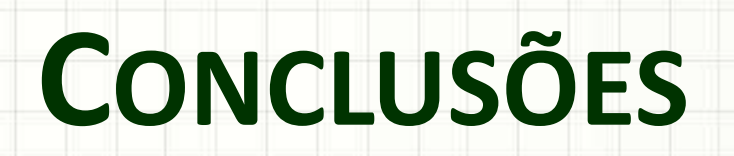

╭

 $\overline{\phantom{a}}$ 

#### Resumo

- Pilhas: lista do tipo LIFO
- São úteis para
	- Inverter resultados / listas
	- Armazenar resultados temporariamente

#### • **TAREFA**

#### – **Estudar!**

# Próxima Aula

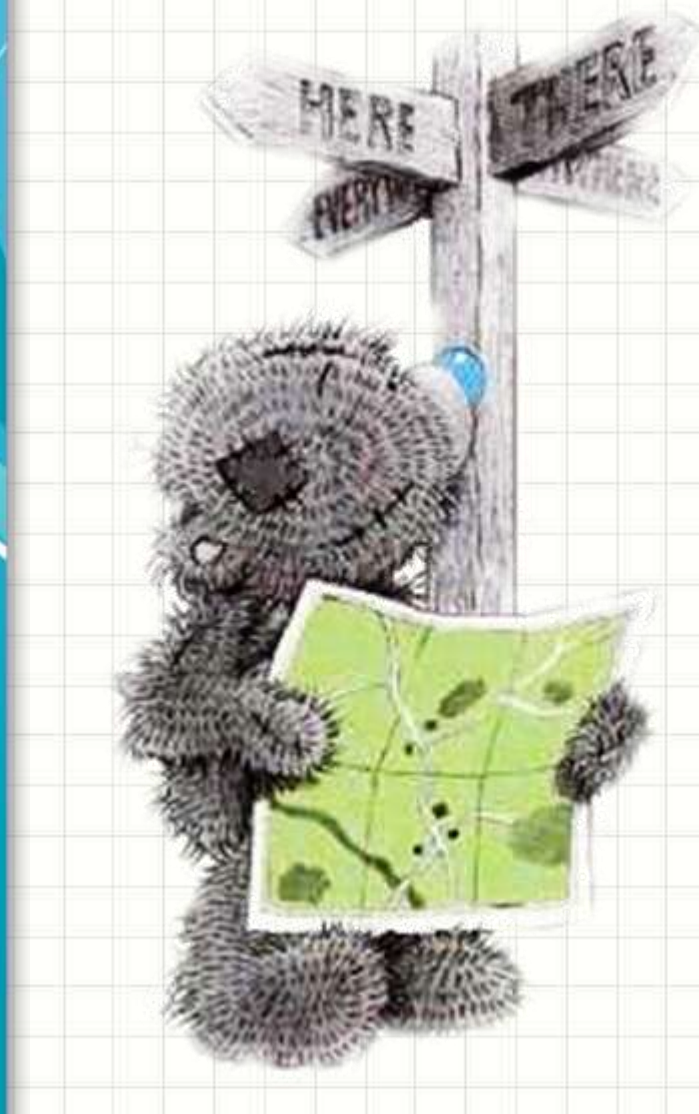

# • Só isso dá pra fazer com pilha? –Não!

# • Vamos construir algo mais útil!

– Calculadora!

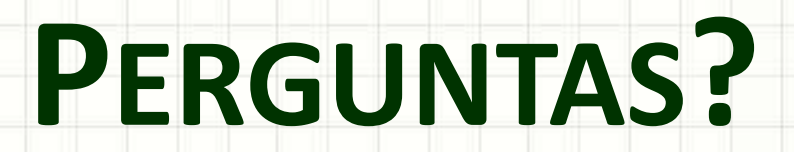

٠

 $\overline{\phantom{a}}$ 

# **BOM DESCANSO** A TODOS!

ر

٠